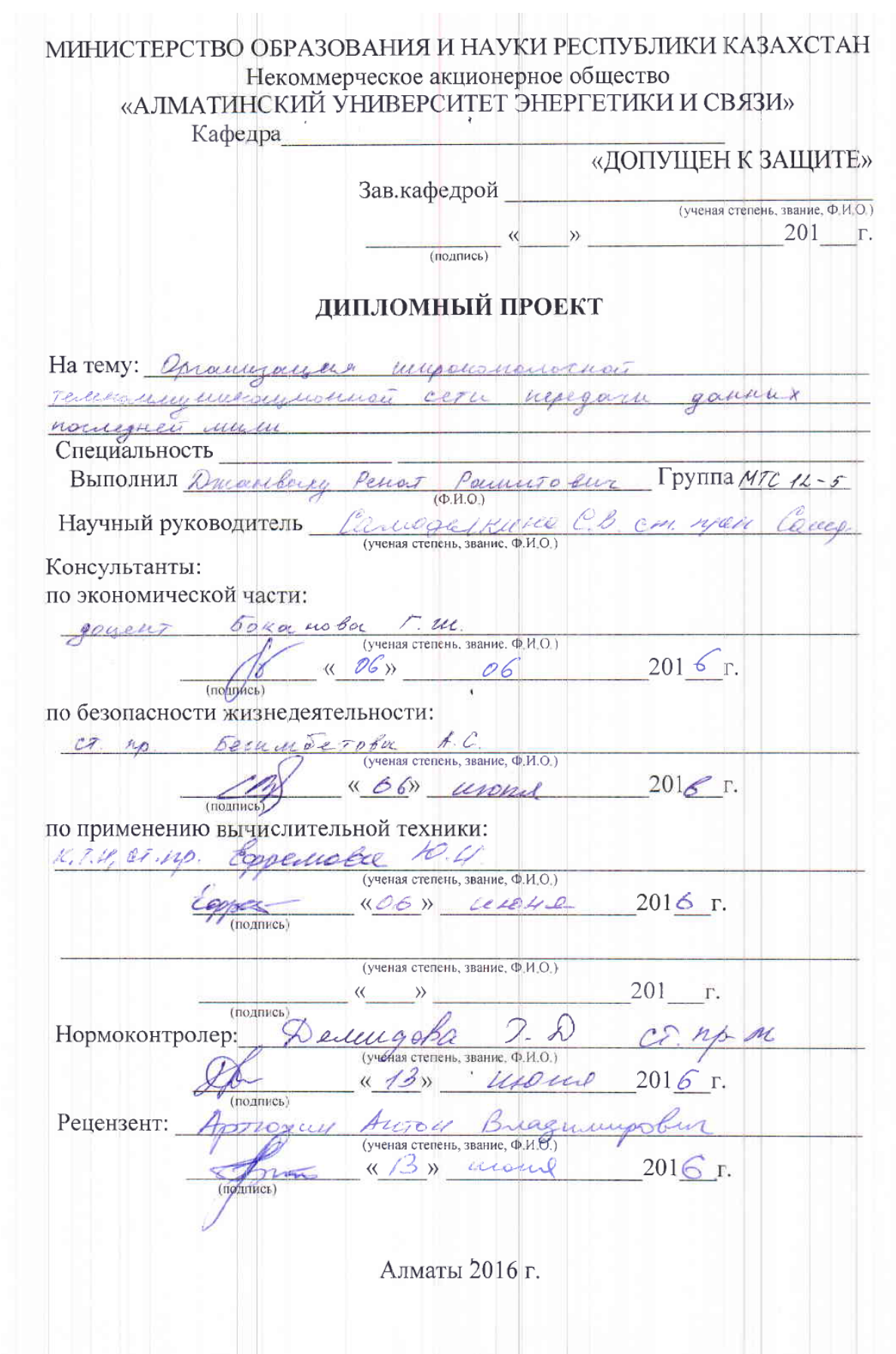

#### МИНИСТЕРСТВО ОБРАЗОВАНИЯ И НАУКИ РЕСПУБЛИКИ КАЗАХСТАН

#### Некоммерческое акционерное общество «АЛМАТИНСКИЙ УНИВЕРСИТЕТ ЭНЕРГЕТИКИ И СВЯЗИ»

Факультет Радио Техники и своидел

Кафедра Телекомицкимациинных систем

Специальность 5BO71900 - Paguerechausea

и телевомирискоми Herepetuna

### ЗАДАНИЕ

на выполнение дипломного проекта

Студенту Джастваку Ремая Рашихович

Тема проекта дрганизациих широкомолосной

Телекомпиртенной сеги керезаки данных последней мини Утвержден приказом по университету № 148 от «19» окт. 201 5 г. Срок сдачи законченного проекта « 25 » 05 2016 г.

Исходные данные к проекту (требуемые параметры результатов исследования (проектирования) и исходные данные объекта):

Parocue encor operpersorsa 1530-1625 HM

 $307980$ celle 1310 4M < 0,36 86/2M ; 1550 4M < 0,22 86/2M Duancers name neger 1310 HM = 9, 5 + 0, 5 MKM

 $1550$  HM = 10 5 + 1,0

Deluna facera excercu KIg Drewen seneres systemes queniple up

Перечень вопросов, подлежащих разработке в дипломном проекте, или краткое содержание дипломного проекта:

Общие сведения об дрединдости широконосной сеги changer racisegues mum yo advances

Doctype no bugenechnun contureramen manusch

Драназация гибризной широтомоской сет последней Мили" na ocnobe rexpositancia FTTX

Apausekrypa environmen cercu georgea

Parrer recognosi mupose na escorsi cera represara gannera ... notificate music"

Essenacueros muguagente una err

Suzuel - mich

Перечень графического материала (с точным указанием обязательных чергежей): Puc. 2.1 - Appurearypa rexommornia ETTX Puc. 1.1 - Tunolous apaiseboxppa estas FTTX Pur 2.3 - FTTH Tomerance cette Pur 2.4 - Actubercus Ethernet Pur 25 - Paymentere aparecerpper FTTH cera Pac 2.8 - kongurypanan stopggsbaum , germand essence n croppene advisent a Du L. 11 - Admenseem rocks georges Основная рекомендуемая литература: FTTX: ye arrangement meets your "Chypnam cera a currenche chape" Nº 3, centrator 1008) Kenseema C.B., Exercisbraces J. M. Parrer napowerspob Eccapologisi cheza Tresuse pocoses. AUSC, Anara, 2005 Верхавский Е. И. Пошерные безополность на предпринять porquesters positive. - M: Buchana accora, 2008 Tournage B. D., Kannel H. A. Skonemann, apraminguement ne minupalamus apegagmentuite chaque M, 2009 Консультанты по проекту с указание относящихся к ним разделов Раздел Консультант Сроки Подпись Gujuee naan Gauanola r.ul 01.04 - 30.05.16 веши белва d < 01.04 -06.06.18.  $6M/0$ Borney Texnesse Especially (1.401-03-07.06167 They memo Chevedgen rens  $1.05 - 08.0616$  Core

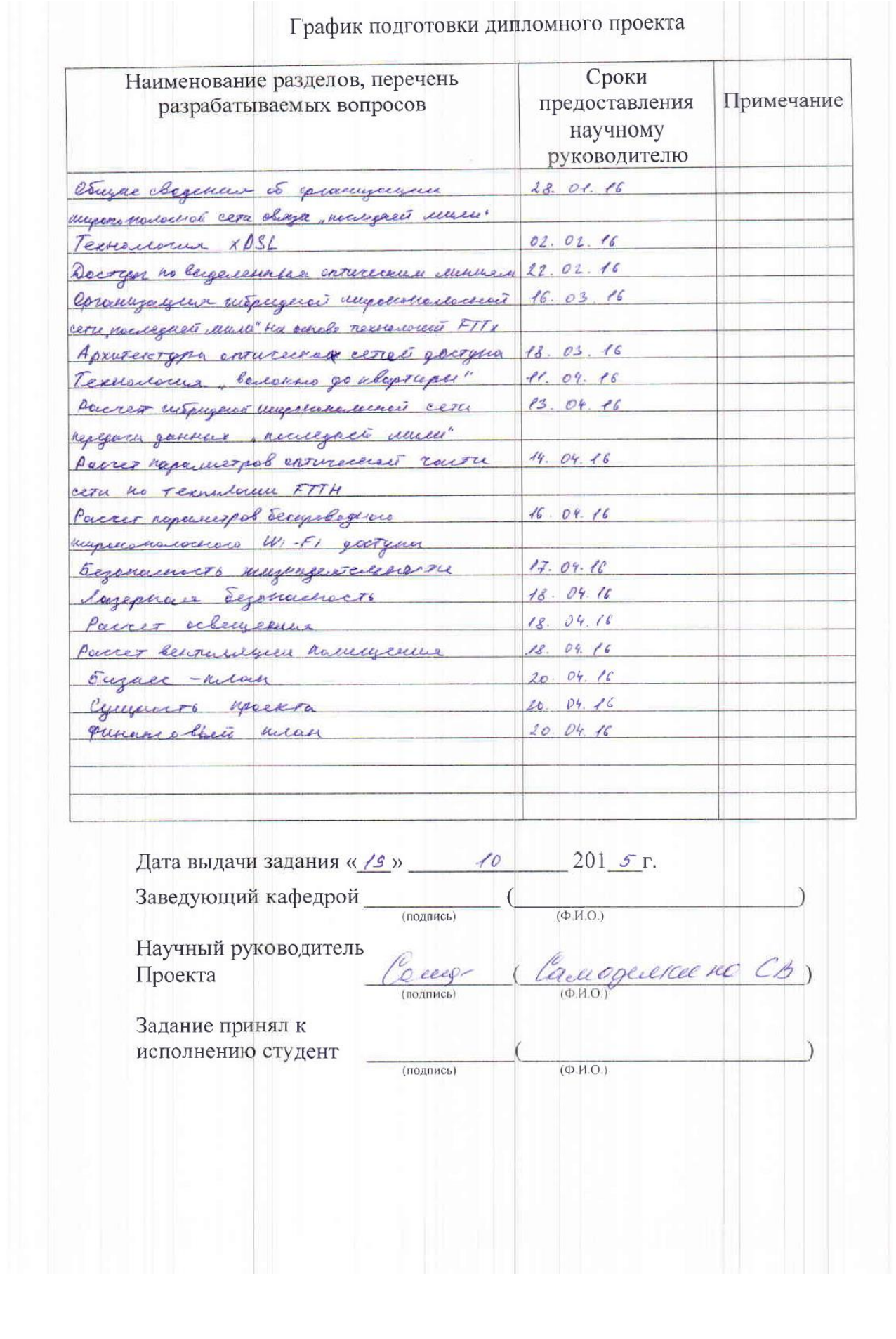

## **Андатпа**

Бұл тезис жобаға қалалық ортада кең жолақты телекоммуникациялық «соңғы миля» деректер желісін ұйымдастыру танысты. FTTx технологиялар негізінде абонентке ұйымдастыру кең жолақты желісі «соңғы миля» әдістерін әзірледі. Таңдау және есептеу жабдығы кең жолақты гибридті желісінің салыстырмалы талдау.

Шаралар өмір қауіпсіздігі мен бизнес-жоспарына алынды

## **Аннотация**

В данном дипломном проекте рассмотрены вопросы организации широкополосной телекоммуникационной сети передачи данных «последней мили» в городских условиях. Проработаны методы организации широкополосной сети связи «последней мили» до абонента на основе технологий FTTx. Приведен сравнительный анализ, выбор оборудования и расчет гибридной сети широкополосного доступа.

Проведены мероприятия по безопасности жизнедеятельности и бизнесплан

# **Annotation**

In this thesis project examined the organization of broadband telecommunications "last mile" data network in urban environments. Worked out methods of organization broadband network "last mile" to the subscriber on the basis of FTTx technologies. A comparative analysis of selection and calculation equipment broadband hybrid network.

Measures were taken for safety of life and the business plan

# **Содержание**

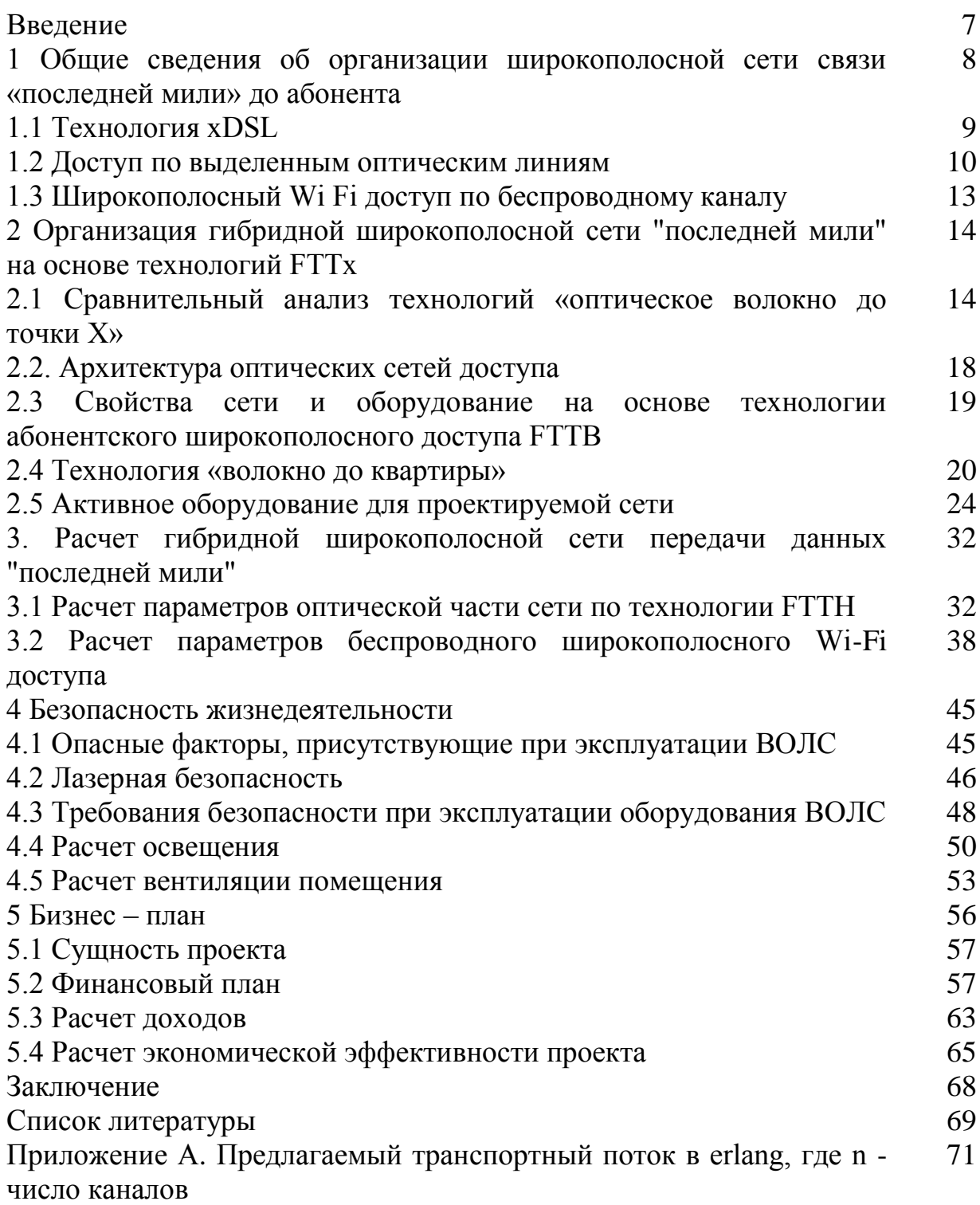

# **Введение**

Мир информационных технологий постоянно совершенствуется, появляются новые способы получения информации, как потребительские спрос, объем необходимой информации увеличивается, и, следовательно, поддержка должна соответствовать определенному уровню. все больше и больше людей используют высокоскоростной или широкополосный доступ в это время в мире.

Широкополосный или высокоскоростной доступ в Интернет предоставляется через ряд технологий, позволяющих пользователям отправлять и получать информацию о гораздо большем масштабе и с гораздо большей скоростью, чем в случае широко доступны в настоящее время доступа в Интернет по обычным телефонным линиям. Широкополосный доступ обеспечивает не только высокую скорость передачи данных, но и непрерывное подключение к Интернету (без необходимости установления коммутируемого соединения) и так называемую двустороннюю связь, то есть возможность как получить (скачать) и передачи данных (выгрузки) на высоких скоростях [1].

Наш век характеризуется чрезвычайно быстрым развитием различных технологий глобальной широкополосной инфраструктуры. В современных линиях связи в качестве физической среды передачи данных с помощью кабеля, то есть. E. Набор проводов, изоляции и защитных покрытий и соединительных разъемов, а также земную атмосферу и космическое пространство, через которые распространяются электромагнитные волны. В настоящее время линии связи используются три основных типа кабеля: кабель на основе витой пары медного провода, коаксиальные кабели с медной проволокой и волоконно-оптических кабелей.

В Казахстане активное строительство жилых комплексов осуществляется в крупных городах. И им нужно подключать абонентов к сети широкополосного Interent. Абоненты я vlyayutsya как владельцы квартир, так и корпоративных клиентов. Поскольку жилой комплекс имеет различные офисы и другие сферы услуг. С этой целью в последние годы чаще всего используется технология FTTx

В рамках этой технологии включают osnovynye принципы доступа к сети кабельной инфраструктуры, от подключения узла в указанное место (точка "х") приходит оптика, а затем к абоненту на другой, более доступной среды распространения (также возможен вариант, в который оптика заключается непосредственно до абонентского устройства). Таким образом, FTTx - это только физический уровень. Но на самом деле эта технология охватывает большее количество технологий и связи сетевого уровня. С более широкой полосы пропускания технологии FTTx можно передать большое количество новых видов услуг [1].

В этом дипломный проект будет считаться широкополосным "последней мили" на основе "волокна к абоненту" технологии.

## **1 Общие сведения об организации сети широкополосного доступа «последней мили» связи к абоненту**

Повышение эффективности систем передачи кабельных привело к резкому повышению качества существующих телекоммуникационных услуг, а также создать ряд новых типов «последней мили» услуг: HDTV; обеспечения VoD; IP-телефония и т.д.

Для реализации вышеуказанных услуг и технологий их доступ к широкому кругу абонентов (количество которых растет в геометрической прогрессии) в настоящее время в большинстве стран и построены для работы волоконно-оптической системы высокоскоростной передачи (ВОСП). На основе волоконно-оптической технологии, установленной Fol всех уровнях: объекты, делает, городских, зональных и ствол.

Увеличение числа абонентов с повышенными требованиями к качеству и количеству услуг связи делает необходимым увеличить объем и скорость передачи не только в магистральных, зоновых и городских линий связи, передается сигнал основной полосы частот, но и требования полосы частот расширение передается на абонентском участке в 1000MHz (понятие "гигагерц в доме" и "последней мили"). Для решения этой проблемы разрабатываются и начинают внедрять новые технологии: методы герметизации группы каналов, создания пассивных оптических сетей и т.д. [2].

Совершенствование и создание новых типов компонентов и устройств, на которых для создания современных воссоздания и оптических сетей связи: новые типы оптических волокон (ИСТИНА волна, вся волна, LEAF и т.д.), волоконно-оптические соединители, волоконно оптические пассивные компоненты, радиаторы и фотодетекторов и оптические усилители. Например, пассивная оптическая распределительная сеть становится основной в "последней мили". Сегодня многие специалисты готовы подтвердить, что PON (пассивные оптические сети) - идеальная технология для создания решений "последней мили" оптики.

За последние несколько лет, прогнозы аналитиков и производителей по темпам развития широкополосных сетей доступа (широкополосный) подтвердил в Казахстане.

Основой для продвижения на рынок технологии FTTx является растущий спрос массы для широкополосных услуг, не стали возможным обеспечить, используя только старения технологии ADLS. Решения на базе FTTx активно внедряются в региональных сетях крупнейших городов Казахстана. Кроме того, система, FTTx установлены в новостройках и коттеджных поселков еще на стадии строительства.

В развитии рынка FTTx в Казахстане, в дополнение к увеличению спроса на использование большего количества высококачественного контента, а также влиять на такие важные факторы, как увеличение числа крупных строительных проектов. Увеличение скорости строительства и количества домов приводит к прокладке FTTx-сетей быстрее и экономически жизнеспособным. Несколько лет назад внимание поставщиков в основном сосредоточены на корпоративных клиентов, провайдеры услуг в настоящее время стремятся улучшить качество услуг для населения.

Последние несколько лет наблюдается повышенный интерес к FTTx и поставщиков, использующих свои сети решения, основанные на технологии ADSL. Основные причины этого - расширение спектра услуг, увеличение спроса, распространение технологии и Metro Ethernet пассивных оптических сетей (PON), амортизация волоконно-оптических изделий и оборудования, а также успех провайдеров в строительстве FTTx-сетей. Производительность по внедрению FTTx технологий подхода не то же самое: большинство региональных сетей сначала подходит для модернизации только технологии FTTH [2].

# **1.1 Технология XDSL**

X буква, характеризующая скорость канала, а DSL - Digital Subscriber Line. Впервые название DSL была введена в 1989 году, когда он впервые пришел идею цифровой связи с использованием пары медных телефонных проводов вместо специализированных кабелей. Эта технология идеально подходит для стационарных объектов, например, для подключения персональных компьютеров и домашней локальной сети, когда вы можете использовать существующую линию с потенциально высокой пропускной способностью - телефонные линии, кабельное телевидение. Кроме того, для каждого нового соединения абоненту необходимо установить и настроить оборудование на обоих концах линии. Традиционный DSL может обеспечить зону соединения только на расстоянии 18000 футов (3 милях) от АТС, и это ограничение означает, что многие городские и пригородные районы не обслуживаются DSL. Кабель также имеет свои ограничения. Многие старые кабельные сети не были оборудованы, чтобы обеспечить обратный канал, то и модернизация дорожной сети может поддерживать высокоскоростной широкополосной сети.

ADSL - ADSL система широкополосного доступа (асимметричная цифровая абонентская линия) - "Асимметричная цифровая абонентская линия" - новая технология одновременной передачи голоса и данных по обычным "медным" телефонным каналам. существующая телефонная линия может быть использована для подключения. На абонента устанавливается сплиттер (делитель сигнала), который подключается к телефону и ADSLмодем (маршрутизатор). Пользователь может использовать телефон, факс, а также обычный аналоговый модем во время работы в сети Интернет через ADSL.

По сравнению с системами и беспроводным доступом в спутниковой, ADSL обеспечивает более высокое качество соединения, близкое к качеству волоконно-оптических линий. По сравнению с проводными выделенным каналам для ADSL не нужно, чтобы искать свободную медную пару [3].

Подключение ADSL обеспечивает:

1. С помощью специального делителей частоты одновременно вести телефонный разговор и скачивать большие объемы данных.

2. Удобство доступа в Интернет со скоростью передачи к пользователю до 8 Мбит / с и 1 Мбит / с от него.

Способность работать аналоговые телефоны, факс-аппарат.

Асимметрия ADSL, по сути, подразумевает передачу больших объемов данных к абоненту (видео, файлы данных, программы) и небольших количеств абонента (в основном команды и запросы).

ADSL оборудование, которое устанавливается на бирже и абонентской ADSL-модем, подключенный к обоим концам телефонной линии, чтобы сформировать трехканальный высокоскоростной канал передачи данных по компьютерной сети (скорость 32Kbps / с до 8 Мб / с); высокоскоростной канал передачи данных от компьютера к сети (скорость 32Kbps / с до 1 Мбит / с); простой канал связи телефон, который несет обычные телефонные разговоры.

Скорость передачи данных, количество зависит от длины и качества телефонной линии. Асимметричный характер скорости передачи данных вводится специально, то есть. A. Удаленный пользователь Интернет обычно загружает данные из сети на свой компьютер, и идти в противоположном направлении или команды или потока данных значительно ниже скорости. Для скорости асимметрии полосы пропускной способности конечного пользователя делится между каналами и асимметричным [3].

В дальнем конце конечного пользователя должен быть расположен так называемый мультиплексор доступа DSLAM ADSL. Этот мультиплексор выбирает подканалы общего канала и отправляет голосовой подканал на УАТС, а также каналы высокоскоростной передачи данных передачи на маршрутизатор, подключенный к DSLAM.

При использовании опции FTTB завод оптического волокна в доме на первом этаже или на чердаке (который является более экономически эффективным) и подключается к ONU устройства (Optical Network Unit). На стороне оператора устанавливается OLT Оптический линейный терминал (оптический терминал линия). OLT является основным устройством определяет обмен параметрами трафика (например, интервалы времени приема / передачи) от ONU абонентских блоков (или ОНТ, в случае FTTH).

Дальнейшее распространение домашней сети на "витой пары".

# **1.2 Доступ по выделенным оптическим линиям**

Подключение по выделенной линии называется подключения к сети Интернет на специально проложенной физической линии связи. До недавнего времени арендованные линии не используются в основном в соединениях корпоративного сектора, так как эти каналы обеспечивают высокую скорость и надежность соединения.

С распространением и совершенствованием технологии и оборудование было удешевление стоимости подключения по выделенным линиям, в результате чего выделенные каналы становятся все более доступными для частного пользователя. [4]

Подключение по выделенной телефонной линии - самый быстрый и качественный вид доступа в Интернет с гарантированной скоростью доступа. Выделенное соединение эффективно и целесообразно с помощью интернетуслуг в большом объеме.

Технические характеристики:

1. Абонент маршрутизатор (Cisco, RAD, Intel, Nortel и др.);

2. Кабель: V.3.5 поставляется от абонентского маршрутизатора;

3. Цифровые модемы (Orckit, Rad, Telindus, Паттон и др.);

4. Кабель: RS 530;

5. Цифровой Cross Connect (DNX, FCD, DXC).

Эта услуга обеспечивает гораздо более высокое качество и скорость соединения, чем коммутируемый доступ. Для получения гарантийного обслуживания для передачи данных с заданной скоростью, она не требует телефонной линии и модема.

Обычно в качестве выделенной линии все чаще используют оптическое волокно.

Волоконно-оптическая линия связи (ВОЛС) - волоконно-оптическая система, состоящая из активных и пассивных элементов, предназначенных для передачи информации в оптическом диапазоне. Оптический кабель (ОК), состоящий из оптических волокон из кварцевого стекла при определенной витой (волокна), заключенных в общую защитную оболочку. При необходимости, кабель может содержать прочность (армирующий), и амортизирующие элементы. Существующие ОК для его целей могут быть разделены на 3 группы: магистральных, зоновых и городских. Город OK используется в качестве соединения между городскими биржами и узлами связи. Они рассчитаны на короткие расстояния (до 10 км), а также большое количество каналов. Градиент волокно (50/125 мкм). Длина волны 0,85 мкм и 1,3. Эти линии, как правило, линейные работы без промежуточных ретрансляторов.

Передача информации через волоконно-оптической линии связи имеет ряд преимуществ перед передачей по медному кабелю. Быстрое внедрение волоконно-оптических информационных сетей является следствием преимуществ, вытекающих из особенностей распространения сигнала в оптическом волокне [3, 4].

Широкая полоса пропускания - это связано с высокой частотой 1014 Гц. Это дает потенциальную возможность передачи по одному оптическому волокну, поток информации в нескольких терабит в секунду. Большая пропускная способность - это одна из самых важных преимуществ оптических волокон при использовании медных проводов или любой другой среды передачи данных.

Низкое затухание светового сигнала в волокне. С нынешних отечественных и зарубежных производителей промышленного волокна имеет затухание 0,2-0,3 дБ на длине волны 1,55 мкм на один километр. Низкое затухание и дисперсия небольших участков позволяют строить линии без ретрансляцию длину 100 км и более.

Низкий уровень шума волоконно-оптический кабель может увеличить пропускную способность путем передачи сигналов различной модуляции с низким избыточного кода.

Высокая помехоустойчивость. Поскольку слой выполнен из диэлектрического материала, он устойчив к электромагнитным помехам от окружающей медных кабелей электрооборудования и способны вызвать электромагнитное излучение (линии электропередач, электрические силовые установки и т.д.). Кабели Многослойные волокнистые также нет проблем перекрестного влияния электромагнитного излучения, присущих многопарных медных кабелей.

Низкий вес и объем. Волоконно-оптический (FO) имеют меньший вес и объем по сравнению с медным кабелем на основе той же полосе пропускания. Например, 900-парный телефонный кабель диаметром 7,5 см, может быть заменен на волокна диаметром 0,1 см. Если волокно "одет" в различных защитных оболочек и самоклеящейся ленты броневой стали, диаметр ВОК составляет 1,5 см, в несколько раз меньше, чем рассматриваемый телефонный кабель.

Высокий уровень защиты от несанкционированного доступа. Поскольку ВОК почти не излучает в радиодиапазоне, а затем передают информацию на нем трудно подслушать, не нарушая при этом передачу. Системы мониторинга (непрерывного контроля) целостности оптической линии связи, используя свойства волокна высокой чувствительности, может мгновенно отключить "Хаки" ссылки, и звуковой сигнал. Сенсорные системы с использованием распределенных эффектов интерференции световых сигналов (как с помощью различных волокон и разной поляризацией) имеют очень высокую чувствительность к колебаниям, к небольшим изменениям давления. Такие системы особенно необходимы при создании связей в правительстве, банковском деле, и других спецслужб, предъявляет повышенные требования к защите данных.

Электрическая изоляция элементов сети. Это преимущество оптического волокна находится в изолирующее свойство. Клетчатка помогает предотвратить электрические "земля" петли, которые могут возникнуть, когда два сетевых устройства неизолированных сеть подключена медного кабеля имеют землю в различных точках в здании, например, на разных этажах. Большая разница потенциалов может возникнуть, что может повредить сетевое оборудование. Для волокон этой проблемы просто нет. [4]

Взрыв и пожар. Из-за отсутствия искр оптическое волокно увеличивает сетевую безопасность на химических, нефтеперерабатывающих заводов, которые обслуживают процессы с высокой степенью риска.

Стоимость ОИК. Волокно изготовлено из кварца, который основан на диоксиде кремния, широко распространен, и недорогой материал, так как, в отличие от меди. В настоящее время стоимость волокна по отношению к медной паре соответствует как 2: 5 Этот вок может передавать сигналы на значительно большие расстояния без реле. Количество ретрансляторов на длинных линиях снижается при использовании вок. При использовании Солитоны систем передачи, достигнутых в рамках 4000 км без регенерации (то есть только с использованием оптических усилителей на промежуточных узлах) по ставкам выше 10 Гбит / с.

Длительный срок службы. Впоследствии, волокно подвергается деградации. Это означает, что затухание постепенно увеличивается в проложенному кабелю. Однако из-за преобладания современной технологии производства оптических волокон, этот процесс значительно замедляется, а срок службы ВОК составляет примерно 25 лет. В течение этого времени, он может быть заменен несколькими поколениями / стандартов приемопередающих систем.

Удаленный источник питания. В некоторых случаях, удаленный блок питания информационной сети. Оптическое волокно не способна выполнять функцию силового кабеля. Однако, в этих случаях, могут быть смешаны, чтобы использовать кабель, как кабель обеспечен медным токопроводящих элементом, вместе с оптическими волокнами. Этот кабель широко используется как в Казахстане, так и за рубежом.

## **1.3 Широкополосный Wi Fi доступ по беспроводному каналу**

Технология Wi-Fi является одним из самых перспективных на сегодняшний день в области компьютерной связи. Wi-Fi (Wireless Fidelity) - в переводе с английского - "Wireless Fidelity". Технология Wi-Fi называется один из форматов передачи цифровых каналов радиосвязи. Сначала устройства Wi-Fi предназначены для корпоративных пользователей, чтобы заменить традиционные кабельные сети. Для проводной сети требует тщательного проектирования топологии сети и маршрутизации вручную многие сотни метров кабеля.

WLAN (беспроводная локальная сеть - Вы используете беспроводное соединение) - вид локальной вычислительной сети (LAN), используется для связи и передачи данных между узлами высокочастотные радиоволны, а не кабельного соединения. Это гибкая система передачи данных, которая используется в качестве расширения - или альтернатива - проводной локальной сети в пределах одного офисного здания или в пределах определенной территории. Эта технология позволяет пользователю сэкономить деньги за счет устранения необходимости прокладывать кабельные метров, а простота установки не потребуется время, чтобы отремонтировать сложную и техническую работу. Расширение и реконфигурация сети для WLAN не является сложной задачей: пользовательские устройства можно интегрировать в сеть, установив беспроводные сетевые адаптеры. [4]

Беспроводные сети используют радиочастоты, как радиоволны внутри помещения проникают через стены и потолки. Диапазон или область охвата

13

большинства систем WLAN до 160 м, в зависимости от количества и типа препятствий, с которыми сталкиваются. Беспроводные сети, как правило, более надежные, чем кабель. Скорость скорости, сравнимой с кабельной сетью. Так же, как в обычной сети, пропускная способность сети WLAN зависит от его топологии, нагрузки, расстояние от точки доступа и т.д. Количество пользователей практически неограниченно. Она может быть увеличена, просто установив новую точку доступа. С помощью перекрываются точек доступа настроены на разные частоты (каналы), беспроводная сеть может быть расширена за счет увеличения количества пользователей в той же самой области.

Преимущества Wi-Fi:

- Позволяет расширять сеть без каких-либо кабелей, что позволяет снизить затраты на развертывание и / или расширения сети. Места, где вы не можете проложить кабель, например, на улице или в зданиях с исторической ценностью, могут обслуживаться беспроводными сетями.

- Позволяет иметь доступ к мобильным устройствам.

- Wi-Fi устройства широко распространены на рынке. Гарантированная совместимость оборудования благодаря обязательной сертификации оборудования с логотипом Wi-Fi.

- Излучение от устройств Wi-Fi во время передачи данных на два порядка (в 100 раз) ниже, чем сотовый телефон.

Недостатки Wi-Fi:

- Частотный диапазон и эксплуатационные ограничения в различных странах неодинаковы. Во многих европейских странах разрешены два дополнительных канала, которые запрещены в Соединенных Штатах; В Японии есть еще один канал в верхней части диапазона, в то время как другие страны, такие как Испания, запрещают использование низкочастотных каналов.

- Самый популярный стандарт шифрования WEP может быть взломан с относительной легкостью, даже если вы установили (из-за слабого сопротивления алгоритма). Несмотря на то, что новые устройства поддерживают более продвинутые шифрования данных WPA и WPA2 протоколов, а также много точек доступа старше не поддерживают его и требуют замены. Принятие стандарта IEEE 802.11i (WPA2) стандарт в июне 2004 года, сделала доступной более безопасную схему, которая доступна в новом оборудовании. Обе схемы требуют сильного пароля, чем те, которые обычно предназначенных пользователей.

**2 Организация гибридной широкополосной сети "последней мили" на основе FTTx**

## **2.1 Сравнительный анализ технологии "волокно до точки Х»**

Fiber To The X или FTTx (на английском языке волокна до х -. Оптическое волокно до точки Х) - общий термин для любой сети, в которой от подключения узла к определенному месту (точка X) достигает волоконнооптической кабель, а затем, к абоненту - медный кабель (и вариант, в котором оптика маршрутизацией непосредственно к абонентскому устройству). Таким образом, FTTx - это только физический уровень. На самом деле, однако, это понятие охватывает большое количество технологий связи и сетевого уровня. С широкой полосой систем FTTx неразрывно связана возможность большого количества новых услуг.

Семейство состоит из различных типов архитектур FTTx:

FTTN (оптоволокно до узла) - волокна к сетевому узлу;

FTTC (Fiber к бордюру) - волокна в окрестности, район или групповые дома;

FTTB (оптоволокно до здания) - волокно до здания;

FTTH (волокно в дом) - волокно до дома (квартире или отдельном коттедже).

Они отличаются тем, насколько близко волоконно-оптический кабель, подходящий для пользовательского терминала (см. Рисунок 2.1)

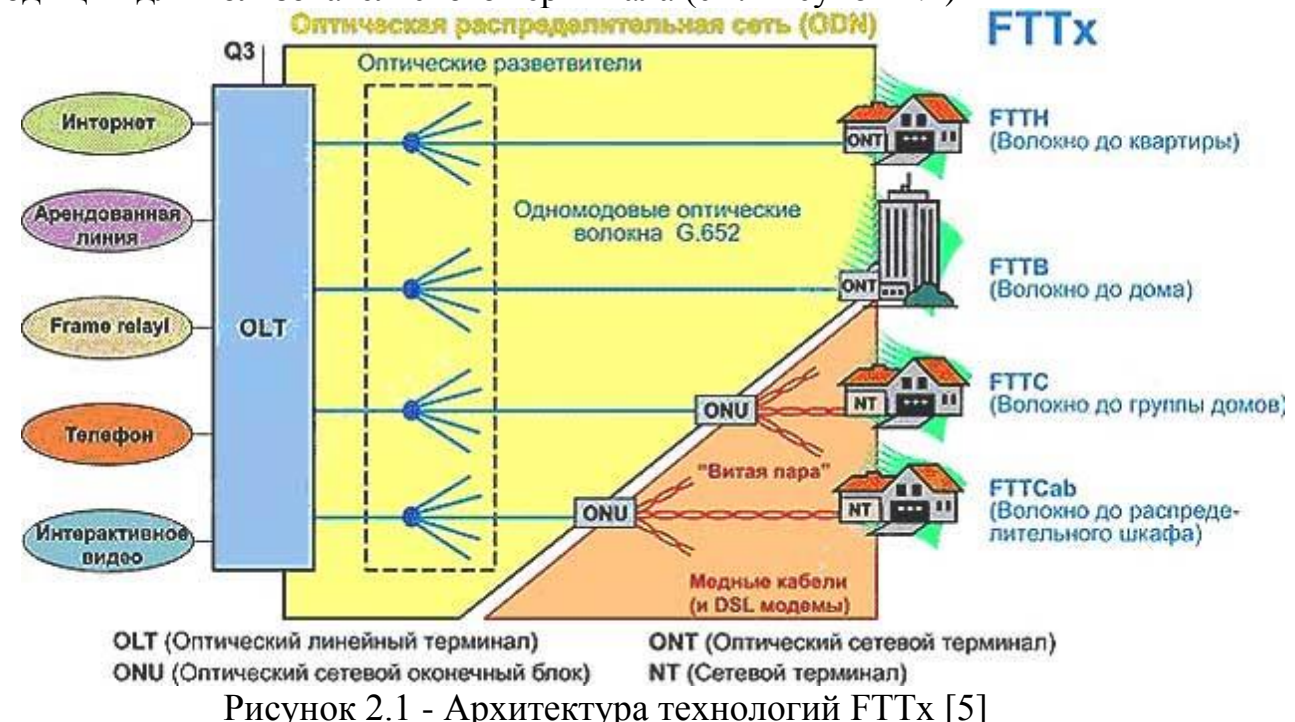

Впервые появились решения, основанные на FTTN и FTTC.

Сегодня FTTN позиционируется как бюджет и быстро внедрять решения, где уже работает распределенных "медь" инфраструктуры и прокладка оптического волокна, потому что это невыгодно. Поэтому, есть связанные с этим решением проблем: низкое качество услуг через конкретных проблем, лежащих в канализации медных кабелей, значительное ограничение на скорость и количество подключений в одном кабеле.

FTTC - это улучшенная версия FTTN, лишена недостатков FTTN. В случае в основном с использованием FTTC медных кабелей, проложенных внутри зданий, которые, как правило, с длинными линиями и качеством используемых медных проводов, обеспечивает более высокую скорость передачи данных по медной части [5].

FTTC в первую очередь предназначен для поставщиков услуг, которые уже используют XDSL и PON технологии, а также провайдеров кабельного телевидения: реализация этой архитектуры позволит им снизить расходы и увеличить количество обслуживаемых пользователей, и выделил каждому из них пропускная способность. В Казахстане этот тип соединения часто используется Ethernet-сети провайдеров за более низкую стоимость медных решений и тот факт, что оптический монтажный кабель требует высококвалифицированной установки.

Оказывается, что планируемый спектр услуг необходимых для их предоставления пропускной способности непосредственно влияет на выбор технологии FTTx. Чем выше скорость передачи данных и тем более спектр услуг, тем ближе к клиенту должен быть соответствующей оптики, и лучше в этом случае использование FTTH технологии. Если приоритетом является сохранение существующей инфраструктуры и оборудования, лучшим выбором для поставщика и клиента будет FTTB.

FTTB - волокно до здания. Установить единый терминал, а оттуда осуществляется медный кабель в квартиру. Сама квартира рожают только один кабель, который подключается к домашним роутером, а оттуда на конечные устройства. FTTB архитектура наиболее распространена, как и в строительстве сетей FTTx на основе Ethernet, она часто является единственным технически возможна схема. Кроме того, структура расходов, чтобы создать разницу сети FTTH между вариантами FTTC и FTTB относительно небольшим, в то время как отношение пропускной способности сети и эксплуатационных расходов FTTB ниже. FTTB архитектура доминирует в крупных интернет-провайдеров в модернизации сетей в жилых домах, в то время как FTTH рекомендуется только в новом малоэтажном строительстве. Это в первую очередь из-за значительно более высокую стоимость его реализации и терминального оборудования по сравнению со стоимостью сети FTTC / FTTB, отсутствие возможности пропускной способности к пользователю.

FTTH - волокно в квартиру. В квартире установлен терминальное оборудование, и у него есть медный кабель к компьютеру. Безусловно в пользу FTTH решений есть эксперты из компании Motorola. [6] Они сравнили продолжительность инвестиционного жизненного цикла к любой технологии доступа и коррелировать увеличение требований к пропускной способности каналов доступа. Наш анализ показывает, что если технические решения, которые легли в основу сегмента сети доступа сегодня, будет не в состоянии обеспечить скорость 100 Мбит / с в 2015-2016, старение оборудования состоится до конца инвестиционного цикла. Поставщик услуг должен обязательно учитывать эти данные, в противном случае она будет уязвима для конкурентов как желание пользователей услуг более высокого класса.

Преимущества FTTH архитектур:

От всех вариантов FTTx она обеспечивает высочайшую пропускную способность;

полностью стандартизированный и наиболее перспективный вариант;

FTTH решения обеспечивают массовое обслуживание клиентов в 20 км от узла связи;

Эти технологии могут существенно снизить эксплуатационные расходы - за счет уменьшения площади технических помещений (необходимых для оборудования), сокращение потребления энергии и фактических затрат на техническую поддержку.

Технологические ограничения на позициях "х" имеет в первую очередь ближайшую станцию к абонентского доступа. В большинстве случаев ситуация выглядит следующим образом: в городе, где оператор соединяется с основными жилыми и офисными зданиями, точку "х" расположен внутри здания и FTTx "превращается" в FTTB; Абоненты, например, DSL или Wi-Fiдоступа [5 - при подключении частных домов (коттеджные поселки сельской местности) используются или FTTH системы (оптика доходит до потребителя на дому) на основе технологии PON или FTTC (волокно к домашней группе)] .

Выбор положения точки "х" зависит от того, абоненты расположены в многоэтажных или в индивидуальных домах: Например, для коттеджных поселков, особенно недавно построенный, имеет смысл использовать вариант FTTH и высотных зданий может использовать архитектуру FTTB, оставляя в домах медные кабели. Даже в случае последующей полной замены таких кабелей стоит значительно меньше, чем когда такая замена кабельной системы в частном секторе.

Развертывание оборудования, действие которого заканчивается оптический компонент линии, всегда зависит от многих факторов: наличие или отсутствие альтернативной инфраструктуры, возможность "войти" дом с активным оборудованием, количество подключенных абонентов и т.д. Операторы, обладает телефонные линии в домах или коаксиальный кабель .. Они предпочитают использовать их для того, чтобы ускорить возврат инвестиций, и, следовательно, имеют тенденцию к решениям FTTC, и операторы ищут альтернативный способ приблизиться к абонентам, более вероятно, строить FTTH сетей, основанных на различных технологии, будь то GPON, Ethernet или WDM PON.

Набор услуг определяется типом и количеством интерфейсов в терминале, а также механизмов управления дорожным движением. Если вы хотите сохранить существующую инфраструктуру, то лучше сосредоточиться на системах FTTC / FTTB, которые имеют оптический интерфейс и восходящей линии-интерфейс ADSL2 + / VDSL, Fast Ethernet и FXS по отношению к абонентам. Эти системы используются в основном в бизнесцентрах, жилых комплексах, крупных предприятий с существующей медной инфраструктуры. При использовании FTTH-систем более ограниченный набор интерфейсов: один к двум Fast / порт Gigabit Ethernet, один и тот же порт FXS и, возможно, коаксиальный кабель TV интерфейс.

Организация сетей FTTx является экономически оправданным в случае высокой концентрации платежеспособных клиентов или нового строительства, когда организация кабельной (мульти-пары медных или оптических) пока решается. Желательно планировать сеть таким образом, чтобы "х" точка лежит как можно ближе к абоненту. Если рассматривать строительство новых районов и окраин, точка "х", желательно, чтобы принести непосредственно в здание. [6]

Благодаря активному продвижению услуг, в том числе "видео по требованию" и телевизором с высоким разрешением трехмерного ТВ и видео почты, точки "х" близка к абоненту. Сдерживающим фактором является только одно - высокие капитальные затраты. Провайдеры имеют в своем арсенале целый ряд объединились под единым брендом продуктов DrakaXSNet и технологий, которые могут существенно снизить эти расходы. Здесь и технологии микроволокон, полученных продувкой микроканализации, и новые типы BendBrightXS волокон и набор программных продуктов для проектирования, строительства и сертификации сетей.

## **2.2. Архитектура оптических сетей доступа**

Архитектура построения сетей оптического доступа характеризуется степенью приближения оптического сетевого терминала к пользователю. Сектор стандартизации Международного Союза Электросвязи (ITU-T) выделяет несколько характерных вариантов.

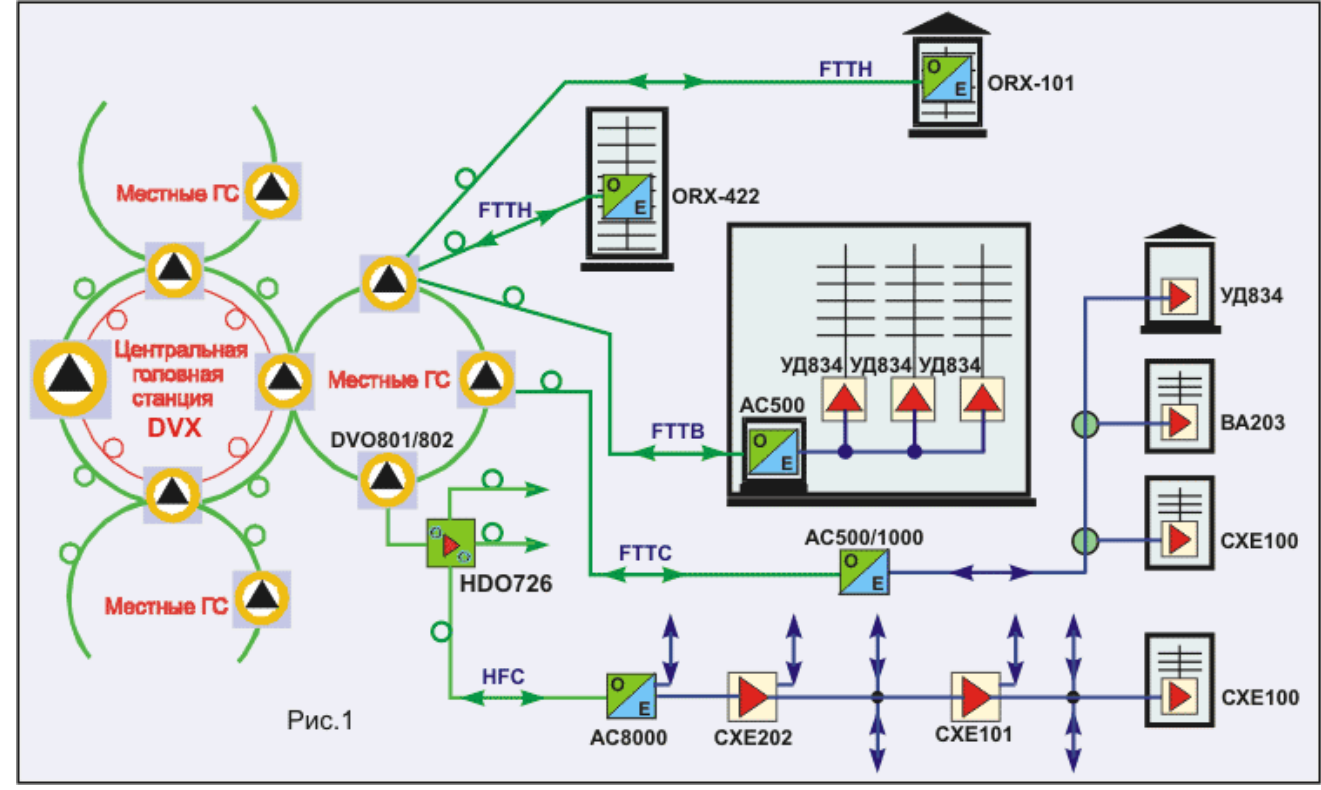

Рисунок 2.2 – Типовая архитектура сетей FTTx

Все типы архитектуры FTTx (Fiber до ...) области предполагают наличие распределения медных кабелей, но он короче, тем больше пропускная способность сети. Максимальное использование оптических технологий FTTH включает в себя структуру, в которой терминал оптической сети находится в квартире пользователя и соединен с короткими кабелями к краевым устройствам - телефон, компьютер, телевизор и т.д.

Выбор архитектуры зависит от многих условий, и в первую очередь - от плотности абонентов размещения. Но грубо говоря, вы можете говорить в пользу использования систем FTTB для высотных жилых домов. Для частного дома или офиса, в зависимости от платежеспособности клиента и его потребности в высокоскоростных приложениях, более подходящих FTTC или **FTTH** [7].

В современных оптических сетях можно использовать для доступа к различным топологиям сети (узлы подключения цепи).

Выбор оптимальной топологии зависит от целого ряда факторов, связанных с конкретными условиями проектирования (плотность абонентов, их расположение, услуги и т.д.), а также основания оптической технологии.

В последнее время оптические сети доступа, интегрированные, как три технологии используются чаще всего:

- Сеть Micro SDH (Micro SDH)

- Активная сеть Ethernet (Active Ethernet, AE)

- Пассивная оптическая сеть (пассивная оптическая сеть, PON).

## 2.3 Свойства сети и оборудования на основе FTTB абонентской широкополосного технологии

При использовании опции FTTB завод оптического волокна в доме на первом этаже или на чердаке (который является более экономически эффективным) и polklyuchaetsya к ONU устройства (Optical Network Unit). На стороне оператора устанавливается ОLT Оптический линейный терминал (оптический терминал линия). OLT является основным устройством определяет обмен параметрами трафика (например, интервалы времени приема / передачи) от ONU абонентских блоков (или ОНТ, в случае FTTH).

Дальнейшее распространение домашней сети на "витой пары".

Такой подход целесообразно применять в случае развертывания сети в многоквартирных домах и бизнес-центрах среднего класса (см. Рисунок 2.1). Казахстанские операторы развертывания сети FTTB только в крупных городах, но и в будущем использовании этой технологии во всем. В не FTTB не нужно запускать дорогой оптический кабель с большим количеством волокон, при использовании в качестве FTTH.

Ранее, при использовании Интернета на регулярной основе имели перерыва или скорость падения, а также техническое обслуживание не может помочь вам, ссылаясь на отсутствие технической возможности, в случае подключения к Интернету по технологии FTTB таких проблем не может быть в принципе. Если кабель не поврежден, Интернет всегда будет работать на заявленной скорости в вашей скорости [8].

Высокоскоростной Интернет. Технология FTTB позволяет существенно увеличить объем передаваемой. Скорость подключения Интернет технологии FTTN ограничивается только тарифным планом и скорость локальной сети внутри здания, которое может быть до 1000 Мбит / с в секунду, что должно быть достаточно даже для самых требовательных пользователей. Кроме того, технология FTTV дает клиентам еще одно преимущество - это симметричный канал. Если вы используете скорость ADSL выходной канал (через который информация передается от абонента) значительно ниже, чем скорость ввода, которая может иметь решающее значение для тех пользователей, которые постоянно обмениваются файлами или видео распространяются в Интернете. Симметричный канал FTTV обеспечивает такую же высокую скорость для исходящих и входящих каналов. Кроме того, синхронная линия позволяет размещать игр и веб-сервер, прямо у себя дома, при этом нет необходимости платить веб-хостинга компании для размещения информации на сервере.

Доступ к внутренним ресурсам в домашней сети в настоящее время осуществляется со скоростью 100 Мб / с. Для всех абонентов, подключенных к сети Интернет по технологии FTTB, скорость доступа к внутренним ресурсам в пределах домашней сети не ограничивается тарифным планом. Внутри дома доступна в Интернете абонентам широкий спектр цифрового контента, включая музыку, фильмы, игры, в том числе возможность играть онлайн с другими пользователями в пределах домашней сети связаны как по технологии FTTB, так и ADSL.

Нет необходимости покупать и настроить модем. При подключении к Интернету по технологии FTTH, специалисты компании проведут оптический кабель в вашу квартиру и установить точку доступа Wi-Fi для Интернета достаточно просто включить его в сетевой порт компьютера. Купить и настроить дополнительное оборудование, такое как модем не нужно. [8]

Широкое распространение FTTB способствовало снижению цен на оптический кабель (ОК), появление дешевых оптических приемников, передатчиков и оптических усилителей (ОУ). Применение оптики в FTTB избавляет от необходимости молотого несущей кабеля исключает повреждения оборудования от статического электричества, а также облегчает координацию сети, дислоцированного в надзорные органы.

## **2.4 Технология «волокно до квартиры»**

FTTH технологии является экономически эффективным решением в связи с использованием пассивных оптических сетей PON. Что делает FTTH еще более интересным - это легко проверить, измерение и мониторинг. Эти системы следуют те же основные принципы, как и обычные волоконнооптической сети, так что позволяет использовать такое же оборудование для строительства и технического обслуживания.

FTTH сети (волокно до абонента) на основе волоконно-оптической сети доступа, которая соединяет большое количество конечных пользователей к центральному узлу, называется сетевой узел (PBX), узел агрегации или точки присутствия (POP). Каждый такой узел включает в себя необходимое оборудование для активных данных для конечного пользователя, с помощью оптического волокна. Каждый узел сети в крупных городах или районах, подключенных к одному волоконно-оптических транспортных сетей.

Чтобы получить доступ к сети могут быть подключены:

антенны фиксированной беспроводной сети, такие как беспроводная LAN или WiMAX

Базовые станции мобильной связи

конечных пользователей, проживающих в частных домах или квартире большие здания (школы, больницы, бизнес-центры)

защитные устройства (камеры видеонаблюдения, сигнализация устройства).

Жилой сектор ONT ONT  $ON$ Разветвитель ONT Разветвитель Разветвитель ONT OLT **Разветвител** Разветвитель **Оптический** видео передатчи Разветвите Разветвитель

FTTH сеть может быть частью сети доступа.

Рисунок 2.2 - FTTH топология сети [9]

Поместите развертывания FTTH сети

Задача для подключения конечного пользователя через волокно может требовать присутствия волоконно-оптической инфраструктуры, расположенной в государственной или частной.

Физическая среда развертывания FTTH сети можно разделить на:

город;

коттеджный поселок;

сельской местности;

типы зданий и заселенных - или частных жилых домов.

Физическая среда для развертывания сети зависит не только от развития различной плотности (на км2), но и от конкретных условий (тип) строительства. Эти типы домов является ключевым фактором в выборе сетевой архитектуры. Следующие типы развития:

Greenfield - новые здания, где развертывание сети будет происходить одновременно со строительством домов

Browfield - здание уже построено.  $HO$ устаревшей кабельной инфраструктуры

надстраивать - здания уже построены и оснащены современной кабельной инфраструктуры

В способе развертывания сетевой инфраструктуры также влияют следующие факторы: • сетей Площадь FTTH

размер сети FTTH

Первоначальная стоимость сетевой инфраструктуры (САРЕХ)

расходы на текущее обслуживание, ремонт и техническое обслуживание сетей (OPEX) • Сетевая архитектура, например, PON и Активный Ethernet.

Выбор метода и сетевого развертывания технологии определять капитальные и эксплуатационные расходы в равной степени как надежность сети. Эти инструменты могут быть оптимизированы путем выбора наиболее подходящих решений для определения типа активного оборудования в сочетании с наиболее подходящими способами построения сети. Эти методы включают в себя метолы

1) с помощью стандартного оптического кабельных каналов и кабельные каналы

2) Используйте pnevmoprokladki технологию волокна в микротрубочек

3) С помощью кабелей, проложенных непосредственно в грунт • Используйте кабели, которые подвешены на опорах

4) Использование других «нетрадиционных» методов кабельных

Основные функциональные требования к FTTH сетей.

А) Обеспечение высокоскоростной передачи данных для каждого абонента

Б) Для того, чтобы обеспечить гибкость архитектуры сети для возможных будущих улучшений

Б) Обеспечить прямое подключение каждого абонента к активному оборудования через волокно, обеспечивая максимально возможный потенциал лля добавления новых услуг в будущем.

Наиболее широко используются два способа (топология) организации FTTH сетей доступа - "точка-многоточка" на базе пассивной оптической сети PON (рисунок 2.3) и "точка-точка", которая обычно использует Ethernet (Рисунок 2.4).

В топологии "точка-точка" для распространения оптического сигнала с использованием активных сетевых устройств (коммутаторы, маршрутизаторы, мультиплексоры), в результате чего трафик, исходящий от оборудования, расположенного в точке присутствия (POP), направляется непосредственно пользователю, которому она адресована [10].

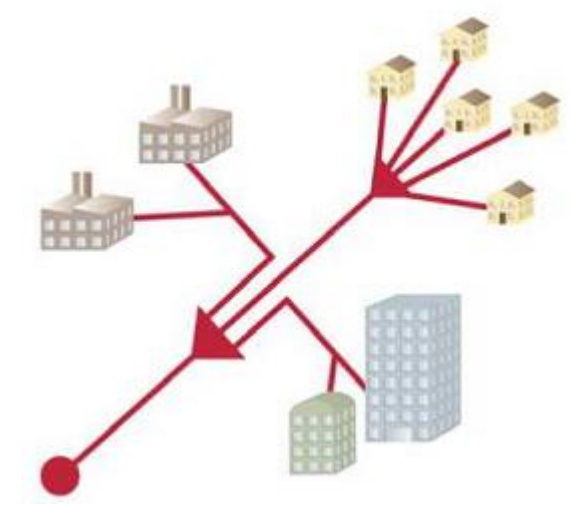

Рисунок 2.3 - пассивной оптической сети

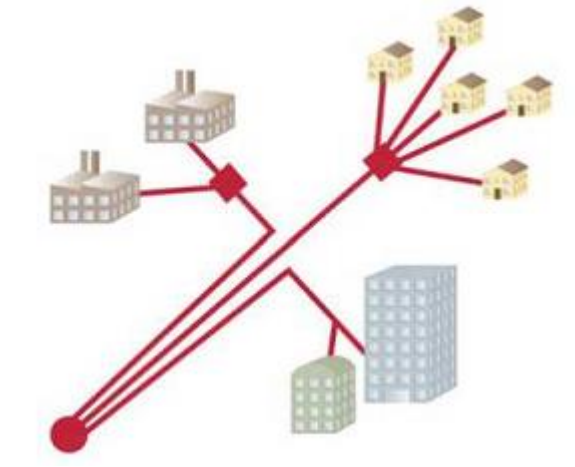

Рисунок 2.4 - Активный Ethernet

Иными словами, в этом случае, смоделированный оптическое соединение "точка - точка". Наиболее распространены в этих сетях был протокол Ethernet, а сама сеть стала известна как "активных оптических Ethernet-сетей" или активного Ethernet. Эта топология может также включать в себя технологию PON путем размещения пассивные оптические разветвители (сплиттер) в точке доступа.

Для того, чтобы создать хороший план сети, каждое решение должно основываться на достоверной информации. Поэтому важно иметь точные исходные данные, особенно данные карты, предназначенные сетевой зоны развертывания. Эта информация может быть использована с помощью программного обеспечения (инструменты) для моделирования различных сетевых топологий, чтобы выбрать оптимальный вариант построения сети. Тип и точность данных, необходимых будут варьироваться в зависимости от стадии планирования. Наиболее важные данные для планирования сети можно разделить на три категории: данные карты, данные о характеристиках активного и пассивного оборудования, данные о стоимости активного и пассивного оборудования.

Данные карты.

Необходимо учитывать географические особенности зоны развертывания сети на всех этапах планирования: топологии города, в том числе тротуаров, путепроводов и т.д..; расположение зданий и, в идеальном случае, количество потенциальных абонентов квартир и / или офисов, предприятий. Типичное отображение городских данные доступны из большой базы данных географических информационных систем (ГИС), которые также используются для автомобильных навигационных систем. Кроме того, подробные карты городов можно найти на специализированных интернетсайтах.

Спецификация оборудования для строительства сетей.

Важно детально рассмотреть возможные типы оборудования даже на ранних этапах процесса планирования, поскольку детали могут существенно повлиять на оптимальную топологию сети - и, следовательно, для стратегического планирования. Оборудование включает в себя активные компоненты (например, сетевые Ethernet коммутаторы, OLTS и оптические терминалы PON) и пассивные компоненты (например, панель оптического распределения (ODF), волоконно-оптический соединитель, PON разветвители, ТВ кабельные каналы или микроканалы системы, кабели и волокна, пассивное устройство, оптический терминал). Начиная от спецификации оборудования, необходимо определить набор правил, которые определяют, каким образом можно использовать оборудование и в некоторых сетевых конфигурациях:

любые кабели и каналы могут быть использованы при строительстве линий связи в магистральных и распределительных сегментах;

Какое оборудование (например, разделителей) могут быть установлены в домах, узловых точках, или точек присутствия (POP) измерение которых необходимо до активации службы [11].

# **2.5 Активное оборудование для проектируемой сети**

Выбор технологии зависит от многих факторов, в том числе демографической ситуации и географического расположения сети конкретных развертывания, инвестиций и т.д. В частности, выбранное решение сильно зависит от легкости пассивного строительства сетевой инфраструктуры. Вполне очевидно, что на современном рынке телекоммуникаций, обе технологии являются приемлемыми. В многоквартирных домах подключение конечных пользователей к коммутатору могут быть выполнены в доме с помощью медного кабеля или оптического волокна (рисунок 2.5). Однако, волокно является единственной альтернативой решения, которое обеспечивает соблюдение требований для повышения потенциала в будущем. Некоторые решения обеспечивает вторая волокно для передачи видео; в других случаях, он поступает на номер волокон (от 2 до 4), чтобы иметь конкурентное преимущество и для будущего расширения.

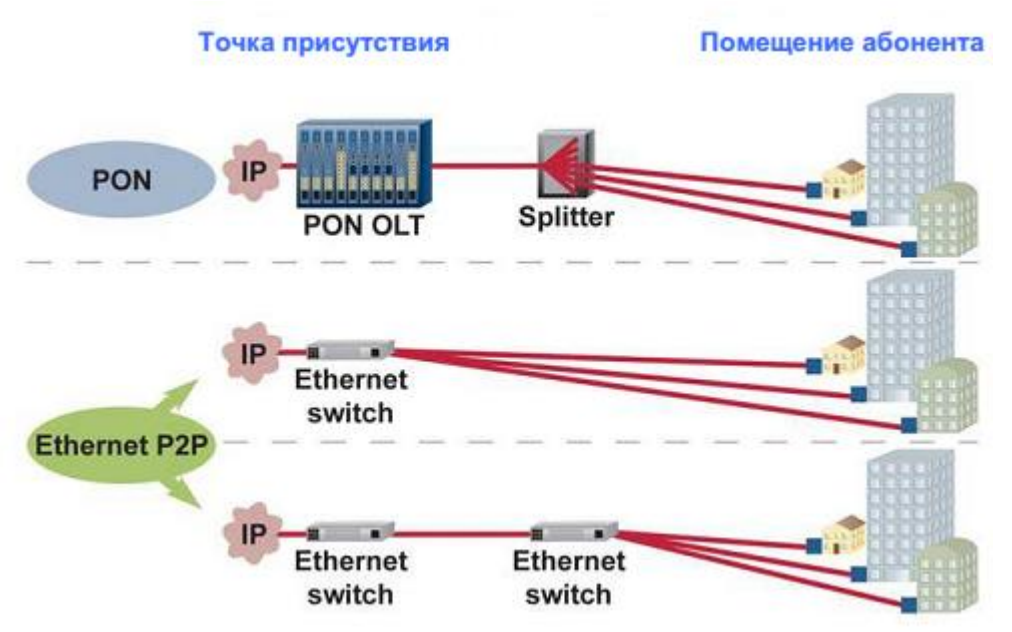

Рисунок 2.5 - Различные архитектуры FTTH сети [11]

Пассивная оптическая сеть.

Оборудование пассивной оптической сети (PON) включает в себя оптический терминал OLT (терминал оптической линии), который находится на сетевом узле / точке присутствия (РОР) или мини-АТС. Каждый узел волокна отправляется из сети на пассивный оптический сплиттер, а затем выполняется соединение 64 разветвленного для конечных пользователей, каждый из которых имеет модуль оптической сети ONU (блок оптической сети) в точке прекращения волокна. модуль ONU может быть разных типов, в том числе версии для размещения внутри домов, который используется для подключения большого количества абонентов; или объединившись в существующей кабельной инфраструктуры (CAT5 / Ethernet)

Преимущества PON сетей - уменьшение количества волокон. установленных между УАТС и раскольников, не активного оборудования между OLT и ONU, способность динамически распределять пропускную способность, снижает капитальные и эксплуатационные расходы. Важно отметить, что последняя часть сети находится между последним разветвителя и конечным пользователем, точно так же, как и для создания "от точки к точке" или PON: каждый из которых подключен пользователь будет соединен с одним (или более) волокон с точки последнего местонахождения сплиттер. называется точкой концентрации волокон (FCP концентрация волокон точка) или ПКО (волокно точки гибкости). В этой уникальной особенностью PON сетей - это то, что количество волокон между узлом сети и FFP POP может быть значительно увеличена со временем. Это особенно относится к зданиям с устаревшей кабельной инфраструктуры, построенные сетевые ресурсы (несвязанные волокна и / или свободное пространство в кабельных каналах) могут быть использованы, тем самым экономя время и деньги, развертывание сети

технологии PON.

Есть несколько PON технологии. Организация FSAN (сеть доступа с полным набором услуг) разработал общие принципы и требования к оборудованию, которые впоследствии были приняты Международным союзом электросвязи (МСЭ) в качестве стандартов. Эти стандарты включают в себя технологию Apon, BPON, GPON и XG-PON. GPON технология обеспечивает скорость входящего потока передачи 2,5 Гбит / сек скорость передачи данных и обратный поток 1,25 Гбит / с, что позволяет подключить до 64 конечных пользователей. Технология XG-PON обеспечивает прямую скорость передачи потока 10 Гбит / с и выше по потоку скорость передачи 2,5 Гбит / с, что позволяет подключить до 128 конечных пользователей.

GPON технология обеспечивает максимальный радиус 20 км сети с оптическим бюджетом 28 дБ, с использованием оборудования с оптического сигнала коэффициентом деления 1:32 класса В +. Радиус сети может быть увеличена до 30 км от 25 www.ftthcouncil.eu уменьшить коэффициент оптического разделенным на 1:16 или с использованием оборудования более высокого класса (C), который добавляет оптическую мощность сигнала на 4 дБ и может увеличить радиус сети до 60 км. Технология 10G-EPON может также обеспечить максимальный радиус 20 км сети с оптическим бюджетом 29 дБ.

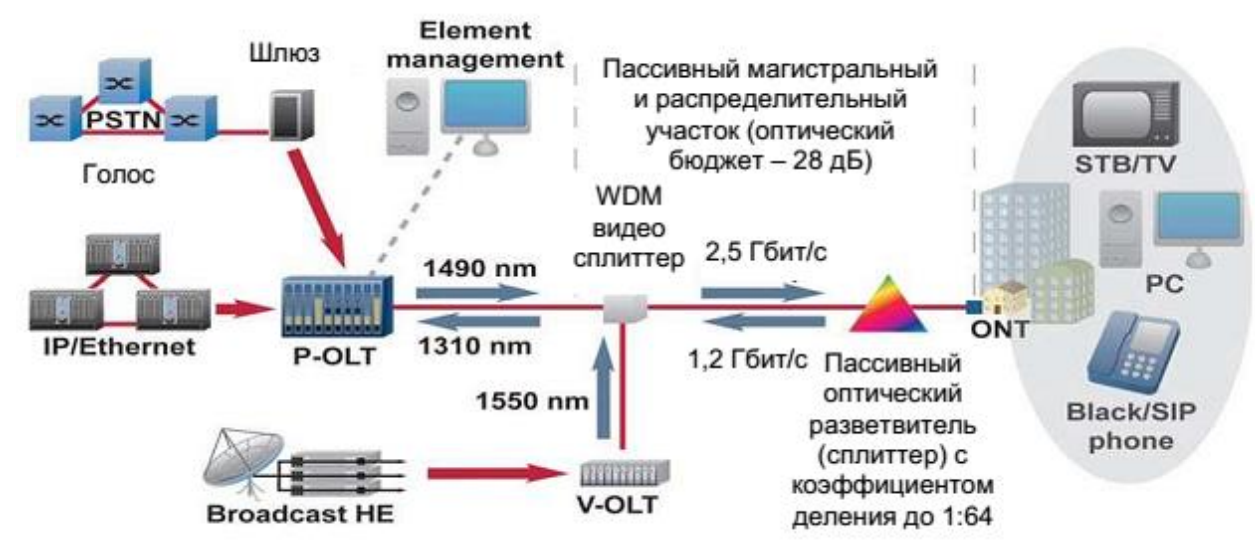

Рисунок 2.6 - Общая схема построения сети GPON [11]

дополнительная длина волны 1550 нм может быть использован для направления потока, что позволяет нам предоставлять традиционные аналоговые и цифровые телевизионные услуги пользователям. Через некоторое время, наступит время, когда это будет необходимо обновить развернутое оборудование PON с появлением новых технологий, чтобы обеспечить большую пропускную способность. Тем не менее, несколько технологий (на примере GPON и XG-PON) могут работать одновременно, используя те же оптические пассивные сетевые элементы (волокна, кабели, клеммы и распределительные устройства), но на разных длинах волн.

Активный PON оборудования.

PON Стандартное оборудование включает в себя модуль приемника (OLT) и оптических сетевых терминалов (ONU). модуль OLT обычно находится на узле сети или точки присутствия (POP). модуль OLT карты могут управлять до 8200 конечных пользователей (до 64 пользователей на одном волокне). Сетевые терминалы оптической (ONU) могут быть разных типов, в зависимости от расположения:

расположение в помещении (I-серии) размещение на открытом воздухе (G-серия) использование бизнеса (B-серии)

применение для сетей FTTB.

Некоторые сети построены с использованием двухуровневой стратегии ветвления называемые каскадные разделения, где, например, один разделитель 8 устанавливается при концентрации волокон и других разветвители 1: 8, установленных в зданиях. В тех районах, где есть жилые дома и отдельные здания, оптимальная емкость узла может быть увеличена. В других случаях хорошо известного сигнала каскада разделения многоуровневой (Рисунок 2.7).

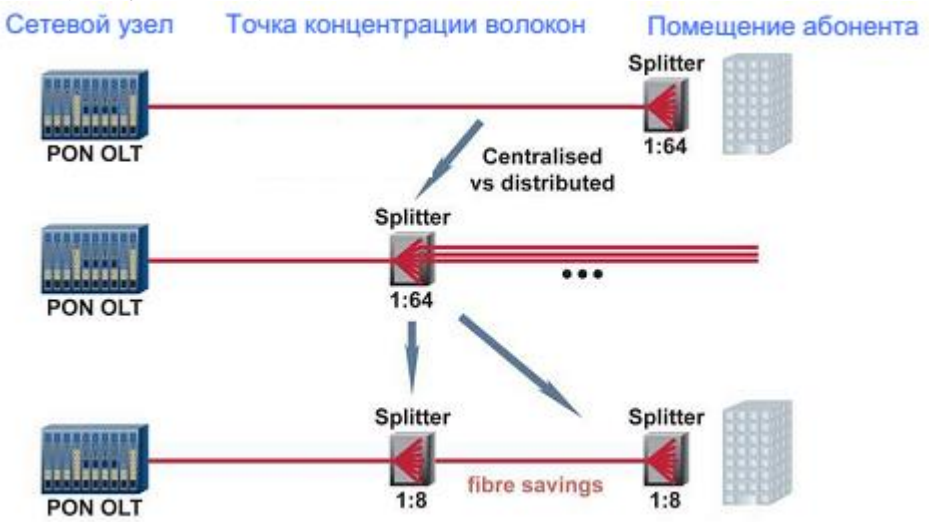

Рисунок 2.7 - Централизованное и каскадные разделение в сетях PON [11]

Ethernet «точка-точка». Сети Ethernet, как правило, на диаграмме, где каждый абонент, используя предназначен одно волокно подключен к коммутатору Ethernet, расположенном на POP сетевом узле. Такая схема построения является наиболее простым и открытым.

В проектах FTTH, как правило, происходит постепенное наращивание оптической мощности. Организация оптических волокон в МДФ позволяет увеличить количество активных портов одновременно с подключением абонентов (рисунок 2.8). Это помогает свести к минимуму количество неиспользованных активных устройств на POP сетевом узле.

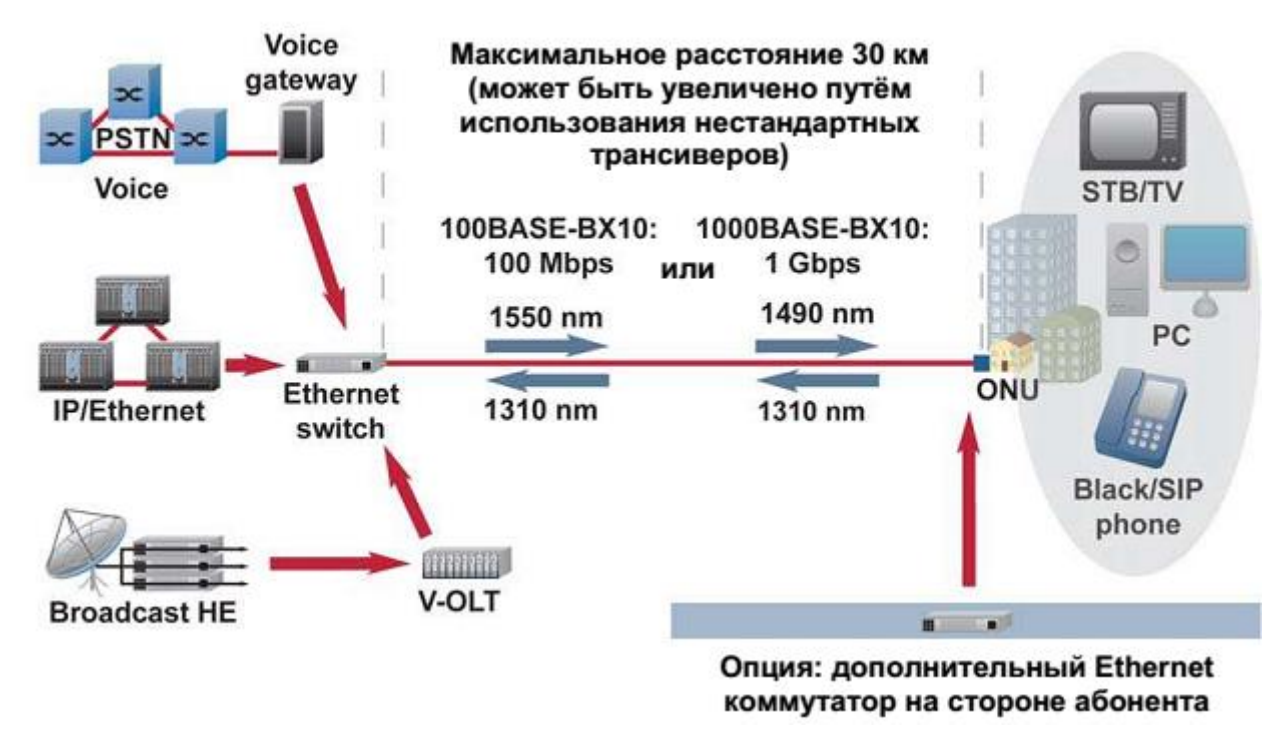

Рисунок 2.8 - Схема сети Ethernet

Оборудование в помещении заказчика.

Ethernet FTTH архитектуры включают использование территории абонентского простого подключения устройств к сети (клиент помещения оборудования, СРЕ), с достаточной функциональностью для связи с сетью доступа и доставки всего спектра услуг каждому абоненту. Эти устройства Ethernet CPE очень недорого и обычно размещаются в квартирах или домах абонентов. При использовании архитектуры на основе пассивной оптической сети (PON) СРЕ устройство (ONT) является неотъемлемой частью архитектуры, PON, как он взаимодействует с другими устройствами построения при использовании распространенных передающей среды. Кроме функции простого устройства Ethernet CPE (интегрированный TOFO. маршрутизатор / коммутатор, поддержка VoIP, управление), архитектура устройства PON также поддерживать следующие функции: Протокол доступа PON Лазеры управления окружающей средой режим серийной съемки (взрыв режима лазеров), чтобы обеспечить ОНТ данные устройства только в определенные периоды времени, в зависимости от блока OLT высокой оптической мощности сигнала (20,4 дБ выше, чем оптические интерфейсы Ethernet) Сильное шифрование Очень высокая скорость Эти дополнительные функции отвечают за гораздо более высокую архитектуру стоимость ОНТ устройств PON, чем устройства Ethernet FTTH CPE используется топология "точка-точка" [12].

Поскольку технология **GPON** еще He полностью развита, взаимодействие между OLT устройством и третьей стороны OHT не слишком стабильна. Это похоже на ситуацию с использованием технологии ADSL на ранних этапах его реализации. В связи с описанными выше проблемами поставщиков услуг безопасности, обычно используют сами покупать и ОНТ устройство для пассивной оптической сети, не позволяя клиентам приобрести менее дорогое устройство розничной, так как это может поставить под угрозу целостность сети доступа. Если развертывание не нужно пространства, в устройстве дешевые массового устройства Ethernet FTTH CPE может быть использован.

Кроме того, это не создает проблем с безопасностью, так как любое нежелательное операция может мгновенно обнаружить и отключить соответствующий порт коммутатора доступа. Поставщики услуг могут выбрать для покупки себя и развернуть устройства Ethernet CPE, чтобы обеспечить целостность производительности на всех пользовательских устройств в сети (например, для централизованного управления). Развитие функциональности CPE устройств для частного сектора соответствует циклам разработки нового оборудования для потребителей. Для ОНТ устройство для сети PON также развивает функциональные возможности, поставщики услуг должны внедрять новые устройства ONT с той же скоростью. Для того, чтобы избежать затрат на рабочую силу для замены устройств CPE, было бы целесообразно разделить CPE устройства Ethernet и PON ONT. Это позволит клиенту или поставщику услуг легко изменить устройство CPE. Несмотря на то, что такая модель уже существует для Ethernet FTTH сетей, это не связано с требованиями технологии. Наоборот, распространение этой технологии будет большое количество CPE (Residential Gateway) различных устройств, и абоненты смогут покупать и подключать устройства по своему выбору. [13]

На стороне абонента устанавливается два отдельных устройства: оптический модуль (ОНТ), где заделки оптоволокна; и активный абонентского оборудования (СРЕ), которое обеспечивает прием и обработку сигналов от сети. Оба эти устройства могут быть отдельными устройствами или интегрированы в единый блок в зависимости от разграничения сфер ответственности между поставщиком услуг и конечным пользователем (Рисунок 2.8).

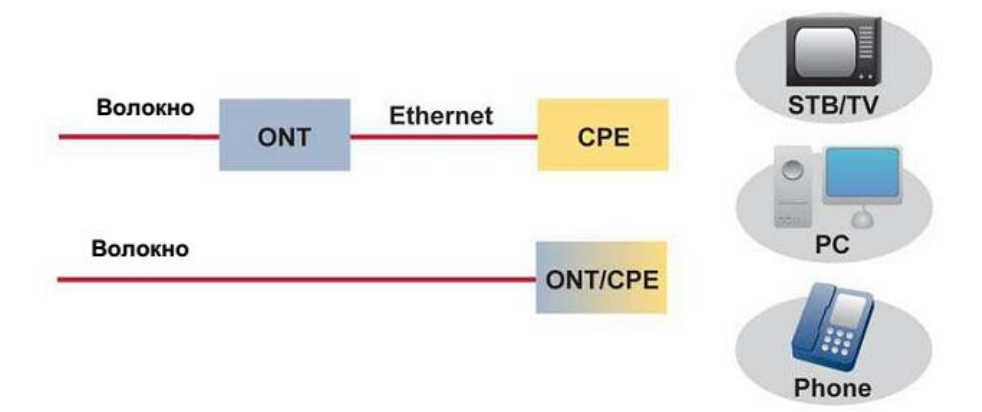

Рисунок 2.8 - Конфигурация оборудования, установленного на стороне абонента [14]

С появлением новых, более совершенных технологий и устройств возникла концепция абонентского устройства. СРЕ теперь позволяет объединить широкий спектр различных вариантов сети, в том числе опций и услуг, таких как прекращение волокон, маршрутизация, беспроводная локальная сеть (Wi-Fi), широковещательной сети NAT Address Translation (Network Address Translation), безопасность и противопожарный системы, а также способность поддерживать услуги VoIP и IPTV.

Есть два сценария Выбор абонентского устройства со стороны поставщиков услуг.

1) СРЕ, как границы, разделяющей абонентские зоны ответственности и поставшика услуг. СРЕ является частью оборудования, поставляемого оператором. СРЕ служит конец входного волокна и соединяет абонента к услугам. Поставщик услуг является владельцем СРЕ устройства выполняет его техническое обслуживание, а также контролирует качество услуг по передаче, в том числе пассивного мониторинга сети. Абонент подключает домашнюю сеть и устройство непосредственно к СРЕ.

 $(2)$ сетевой интерфейс. предел разделения абонентских **30H** ответственности и поставщика услуг. ОНТ поставляется и поддерживается оператором, а порты Ethernet в модуле находятся за рубежом ОНТ сфере Оператор ответственности. Абонент подключает свою собственную сеть или конкретного устройства к портам ОНТ (рисунок 2.9)

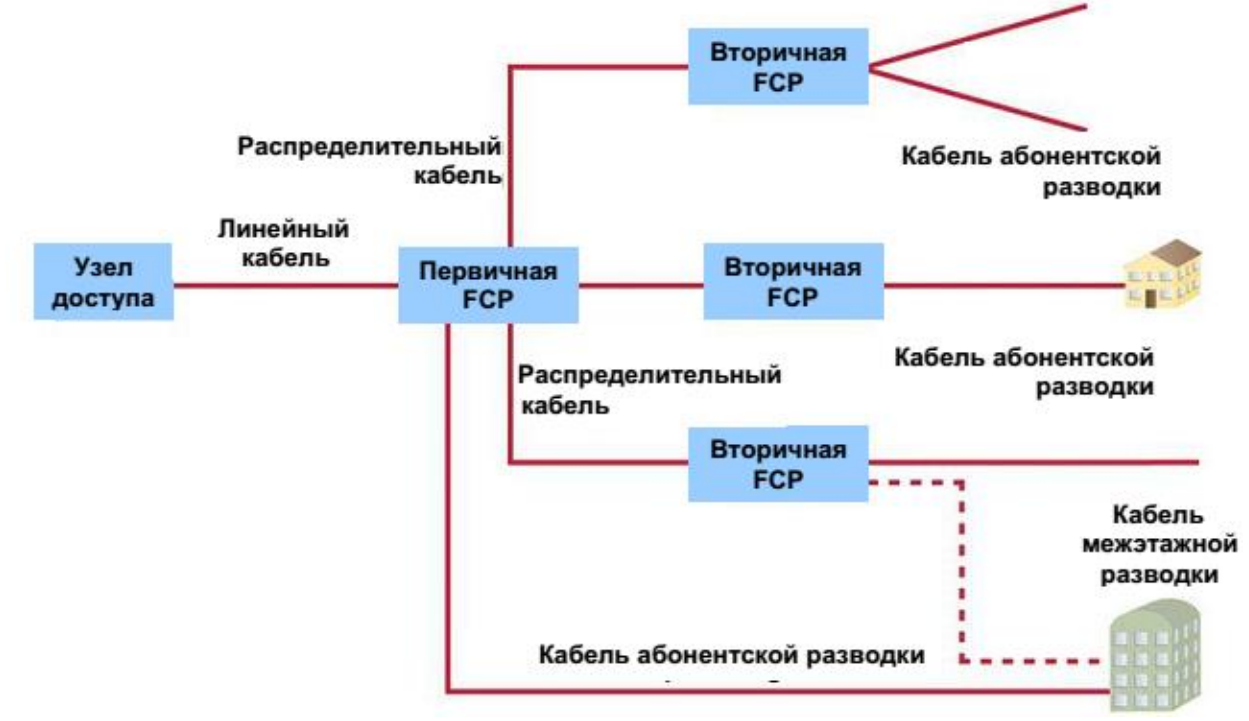

Рисунок 2.9 - Основные элементы сетевой инфраструктуры FTTH

Узел доступа, называемый также узлом сети или точки присутствия (РОР), это является отправной точкой всей волоконно-оптической сети. Функционально, узел доступа содержит все активные провайдера приема и передачи оборудования, а также распределение и переключение оптических волокон, идущих от активного оборудования, кабель ствола волокна. Физический размер точки доступа определяется размером и мощностью FTTH сети, с учетом будущего развития [15].

Модель здания в доме часть сети.

Участок внутридомовых кабелей начинается с распределительного устройства на входе в здание и заканчивается с оптическим модулем (розетка), установленный в помещении заказчика (рисунок 2.10).

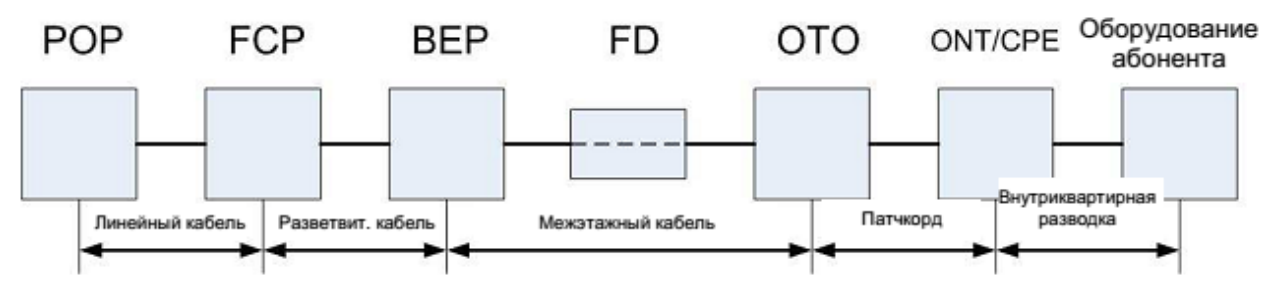

Рисунок 2.10 - построение модели сетевого сайта в доме Элементы сетевой инфраструктуры

POP. (Точка присутствия) - узел сети или точка присутствия

FCP (Fibre Концентрация Point) - точка распределения волокна

BEP (здание Entry Point) - точка входа в здание

FD (этаж дистрибьютор) - этажное распределительное устройство

OTO (оптическая телекоммуникационная розетка) - оптический абонентское устройство

ONT (Optical Network Termination) - Терминал оптической сети (модем)

CPE (Customer Premise Equipment) - Абонентское оборудование подключено к сети

Собственные кабели могут быть двух типов.

1) Прямое подключение абонента к кабельной абонентской проводки ( «точка-точка»)

2) Backboard распределение волокон с / без распределительных коробок пола кабельного участка между точкой входа в здание (ТЭБ) и распределительной коробки пола или оптического абонентского устройства под названием межэтажных проводки

Оптический абонентский блок OTO (оптический Телекоммуникации Outlet) Абонентская модуль GTR используется для прекращения горизонтальной проводкой абонентских волокон. НТР модуль оснащен оптическим разъемом для подключения шнуры от активного абонентского ОНТ / CPE оборудования.

Терминал оптической сети ONT (Optical Network Termination) терминал ONT расположен в помещении заказчика и используется для преобразования оптического сигнала, поступающего из сети FTTH, в электрический сигнал [16].

Абонентское оборудование подключается к CPE / SPE Networks (Customer Premise Equipment) абонентского оборудования для подключения к сети - это аксессуар, который позволяет абоненту получить доступ к услугам,

переданы FTTH сети (высокоскоростной доступ в Интернет, телевизор, телефон и т.д..) . Очень часто СРЕ оборудования является частью сети терминала ONT.

В качестве точки доступа для абонентского оборудования терминала, который используется для доступа к точке NWA-350 (рисунок 2.11).

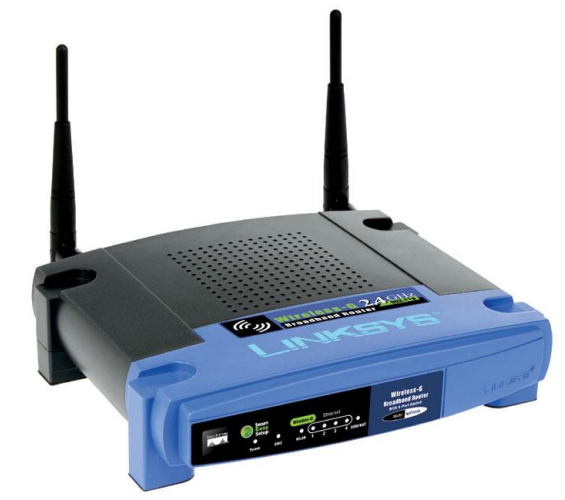

Рисунок 2.11 – Абонентская точка доступа NWA-350

Точка Особенности Wi-Fi 802.11ag с двумя эфирными интерфейсами, функциями моста, ретранслятора и контроллера беспроводной локальной сети.

Два независимых радиоинтерфейса

скорость передачи данных до 54 Мбит / с в каждом из радиоинтерфейсов

Совместимость с оборудованием 802.11a и 802.11g

Покрытие: до 80 метров в помещении и 200 метров на открытом воздухе для 802.11a, до 100 метров в помещении и 400 метров на открытом воздухе для стандарта 802.11g

рабочая частота 2,4 ГГц, 5 ГГц

Режим моста (точка-точка, точка-многоточка), повторитель

режим беспроводной контроллер, подключение к режима беспроводного контроллера

Поддержка до 8 беспроводных идентификаторов (Multiple ESSID) на каждом из радиоинтерфейсов

Поддержка питания через Ethernet-кабель (полное соответствие стандарту 802.3af)

Приоритетность беспроводной трафика (данные, видео, голос)

Динамическое изменение скорости передачи данных

Роуминг абонентов между точками доступа

поиск незанятых радиоканал

Регулирование мощности передатчика

Клиент и реле DHCP

резервное копирование конфигурации и восстановление файлов [17]

# **3. Расчет гибридной широкополосной сети передачи данных "последней мили"**

## **3.1 Расчет параметров оптической части сети по технологии FTTH**

Исходя из условий маршрута, способ прокладки, я выбрал следующий кабель марки DPS - 08E04, производство завода "ОПТЕН" (Россия, г. Санкт - Петербург) с NZDSF (волокно с ненулевой смещенной дисперсией).

Кабельные особенности:

- 12 одномодового стекловолокна;
- Рабочая длина волны 1310 нм и 1550 нм;
- Центральная трубка с волокнами;
- Центральная труба полностью заполнена;
- Внешняя оболочка из полиэтилена;
- Подходит для установки в кабельных каналах.

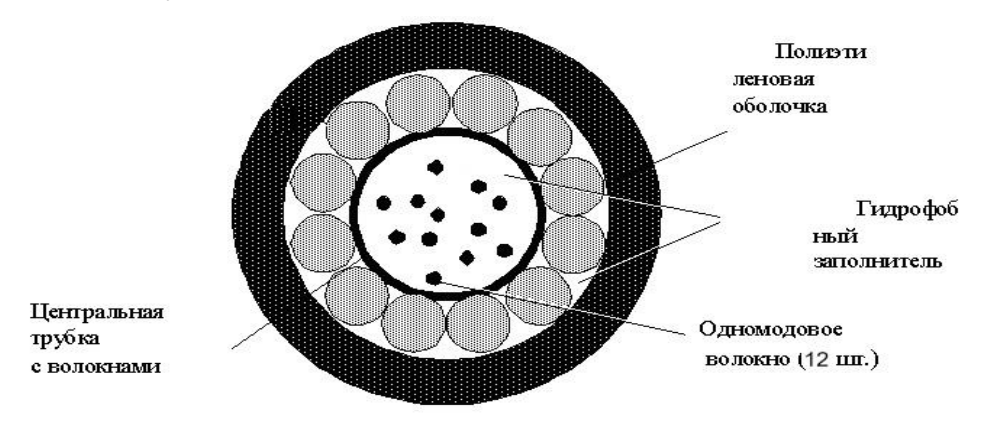

Рисунок 3.1 - Волоконно - оптический кабель типа ДПС – 08Е04

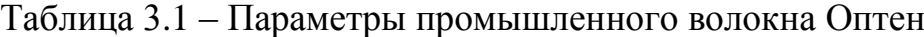

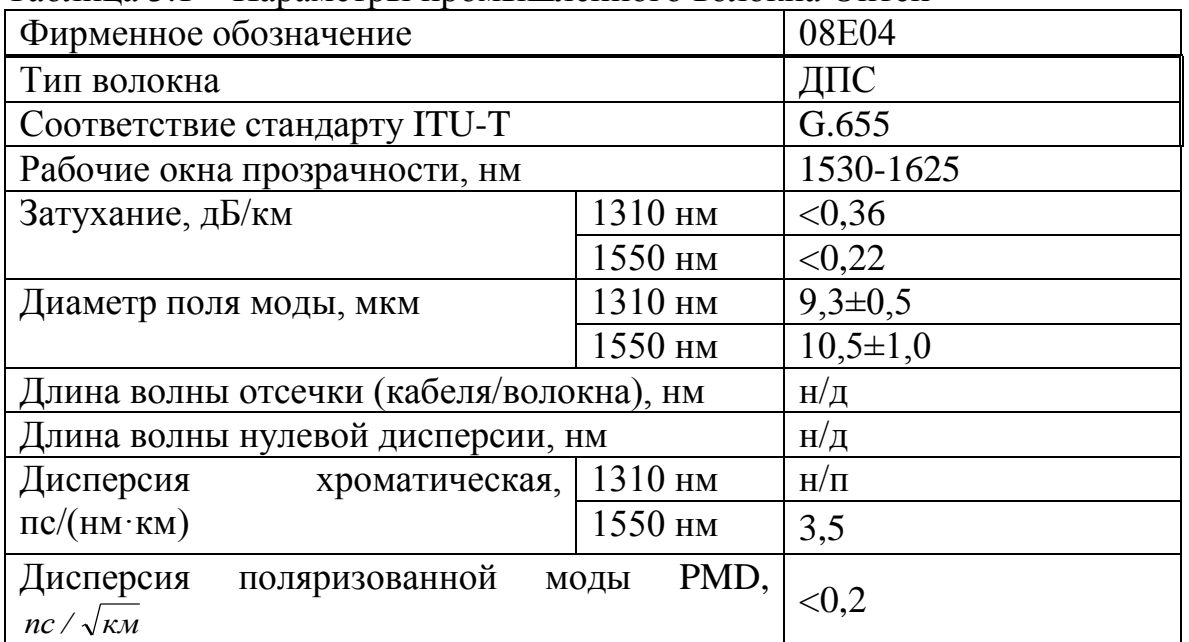

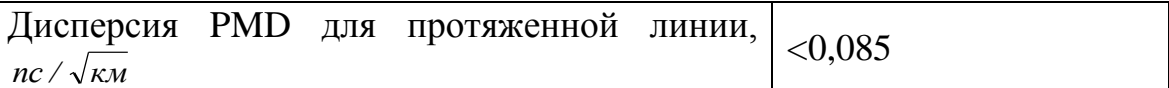

#### **3.1.1 Расчет числовой апертуры волоконного световода**

Наиболее важным параметром обобщенного оптического волокна является диафрагма. Числовая апертура - угол между оптической осью и образующей конуса света, попадающего в конец оптического волокна, в котором условие полного внутреннего отражения [18].

Рассчитаем показатель преломления n2 оболочки. На основе оптических характеристик кабеля числовой апертурой NA = 0,11.

Известно, что:

$$
NA = \sqrt{n_1^2 - n_2^2} \tag{3.1}
$$

где *n*<sup>1</sup> – показатель преломления сердцевины, 1,4681. Тогда:

$$
n_2 = \sqrt{n_1^2 - NA^2}
$$
 (3.2)

$$
n_2 = \sqrt{1,4681^2 - 0,11^2} = \sqrt{2,1553 - 0,0169} = 1,4639.
$$

#### **3.1.2 Расчет нормированной частоты**

Важнейшим обобщённым параметром волоконного световода, используемым для оценки его свойств, является нормированная частота V.

Она определяется из выражения:

$$
V = \frac{2 \cdot \pi \cdot a(n_1^2 - n_2^2)}{\lambda},
$$
\n(3.3)

где:  $a -$  радиус сердцевины оболочки,  $a = 4.5$  мкм;

 $n_1$  — показатель преломления сердцевины,  $n_1 = 1,4681;$ 

 $n_2$  – показатель преломления оболочки,  $n_2$ =1,4639.

$$
V = \frac{2 \cdot 3{,}14 \cdot 4{,}5 \cdot 10^{-6} \cdot 0{,}11}{1{,}31 \cdot 10^{-6}} = 2{,}3741
$$

Произведем расчет параметров кабеля, исходя из того, что мы имеем одномодовые волокна со ступенчатым профилем показателя преломления с диаметром сердцевины 2а = 9мкм и критической длиной волны  $\lambda = 1250$ нм, диаметр поля моды  $2\omega$  при длине волны 1550 нм [3].

$$
2\omega_0 \approx \frac{2.6 \cdot \lambda}{Vc \cdot \lambda c} \cdot 2a \tag{3.4}
$$

где  $\lambda$  – рабочая длина волны,  $\lambda = 1310$  нм;

 $\lambda$ с – критическая длина волны, выше которой в световоде направляется только основная мода,  $\lambda$ c = 1250 нм;

Vc – критическая нормированная частота, для одномодового режима Vc  $= 2,405.$ 

$$
2\omega_0 = \frac{2,6 \cdot 1310}{2,405 \cdot 1550} \cdot 9 = 10,96 \text{ m}.
$$

Это означает, что вы можете выбрать RH с диаметром сердцевины до 10 микрон. Принимая во внимание, что граница между ядром волокна двух сред оболочки прозрачное стекло, возможно, не только отражение оптического луча, и его проникновение в кожу. Для того, чтобы не допустить перехода энергии к оболочке и излучения в окружающую среду должны соблюдаться условие полного внутреннего отражения и диафрагмы [5].

Известно, что переход от среды с более высокой плотностью, в среде с более низкой плотностью, то есть, когда n 1> n 2, волна при определенном угле падения полностью отражается и переходит в другую среду. Угол падения, при котором вся энергия отражается от границы раздела двух сред, в то время как мусор = у, называется углом полного внутреннего отражения:

$$
\sin \theta = \frac{n_2}{n_1} = \sqrt{\frac{m_2 \cdot e_2}{m_1 \cdot e_1}},
$$
\n(3.5)

где т и е - соответственно магнитная проницаемость и диэлектрическая проницаемость сердечника (m1, e1) и оболочки (m2, e2).

При мусора <в преломленный луч проходит вдоль границы между «ядро - оболочка», а не излучаемой в окружающее пространство.

Когда мусор> в энергии, получаемой от ядра полностью отражается и распространяется через оптическое волокно. Чем больше угол падения, мусора> в диапазоне до 90 градусов в лучших условиях распространения и тем быстрее волны приходит к принимающей стороне. В этом случае вся энергия не концентрируется в сердцевине волокна и, собственно говоря, не выбрасывались в окружающую среду. Когда угол луча падения меньше угла полного отражения, мусора <а, энергия проникает через мембрану, излучается во внешнее пространство через оптической передачи волокна и неэффективна.

Общий режим внутреннего отражения определяет состояние подачи света на переднем конце оптического волокна. Волоконно-оптический пропускает только свет, заключенный внутри телесного угла, величина которого обусловлена углом полного внутреннего отражения в. Этот телесный угол и характеризуется числовой апертурой.

Между углами полного внутреннего отражения в апертурного угла пучка и падения, и существует корреляция. Чем больше угол, тем меньше апертура волокна. Он хочет, чтобы угол падения на границе ядро - мусор оболочки был больше угла полного внутреннего отражения в и колебалась от до 90 градусов, а угол входного волокна пучка в конец ш посадки в отверстие  $V$ гола (ш $\leq a$ ).

Критический угол s, при котором условие полного внутреннего отражения:

$$
\theta_c = \sqrt{1 - \left(\frac{n_2}{n_1}\right)^2} = \sqrt{1 - \left(\frac{1,4639}{1,4681}\right)^2} = 0,075 \text{ pad} \approx 4,3^{\circ}
$$
\n(3.6)

Зная показатели преломления оболочки n2 и сердцевины n1 рассчитаем относительную разность показателей преломления  $\Delta$ :

$$
\Delta = \frac{n_1 - n_2}{n_1} = \frac{1,4681 - 1,4639}{1,4681} = 0,00286 \approx 0,286\%.
$$

#### 3.1.3 Определение пропускной способности проектируемой ВОЛС

Полоса пропускания оптического кабеля измеряется в (Гц·км) и определяется:

$$
W = \frac{0.44}{\tau},\tag{3.7}
$$

где т - результирующая дисперсия оптического волокна, с/км,.

Так как для организации связи используется кабель с одномодовым оптическим волокном, а в нем присутствует только хроматическая дисперсия, одномодового **OB** пользуются значениями дисперсии, T<sub>O</sub> ДЛЯ нормированными на нанометр ширины спектра источника и километр длины волокна, которое называют удельной хроматической дисперсией.

Удельная дисперсия измеряется в пс/(нм·км). Хроматическая дисперсия, с/км, связана с удельной хроматической дисперсией соотношением:

$$
\tau_{\text{XP}} = D(\lambda) \cdot \Delta \lambda \tag{3.8}
$$
где  $D(\lambda)$ - удельная хроматическая дисперсия, пс/(нм·км);  $\Delta \lambda$ - ширина спектра излучения источника, нм.

Значение удельной хроматической дисперсии  $^{D(\lambda)}$  для расчета хроматической дисперсии <sup>*т хр*</sup> по формуле (4) берем из таблицы №5

 $D(\lambda) = 3.5$  пс/(нм∙км)

 $\Delta \lambda = 2$  HM

Подставляя все необходимые значения в выражения (3.7) и (3.8), получаем

$$
\tau_{XP} = 3.5 \cdot 10^{-12} \cdot 2 = 7 \cdot 10^{-12} \text{ C/kM}
$$

$$
W = \frac{0.44}{7 \cdot 10^{-12}} = 6.28 \cdot 10^{10} \text{ TII:KM}
$$

Полученное значение *W* является удельной полосой пропускания, чтобы получить пропускную способность кабеля разделим ее на длину кабельной трассы:

$$
L_{\text{OPT}} = 20 \text{ km}
$$

$$
\frac{6,28 \cdot 10^{10}}{20} = 3,14 \cdot 10^9 \text{ H.}
$$

## **3.1.4 Определение суммарных потерь в оптическом тракте**

Параметры полной совокупности элементов кабельной системы должны удовлетворять следующему неравенству:

$$
\sum L_j \alpha_j + n_{\text{\tiny H.c}} a_{\text{\tiny H.c}} + n_{\text{\tiny p.c}} a_{\text{\tiny p.c}} + n_n A_{\text{\tiny A}} + 3 \leq \vartheta_{\text{\tiny II}}, \tag{3.9}
$$

где *L<sup>j</sup>* – общая длина отрезка оптического кабеля *j* – того типа, причем ∑*Lj*=*L* – общая длина оптического тракта;

α*<sup>j</sup>* – коэффициент затухания оптического кабеля *j* – того типа;

 $A_{\Lambda}$  – потери при переходе с волокна с одним диаметром сердцевины на волокно с другим диаметром или при соединении волокон с одинаковым диаметром сердцевины, но с различной числовой апертурой;

*n<sup>n</sup>* – количество точек перехода;

З – энергетический запас, принимаемый обычно равным 2-3 дБ и расходуемый в процессе эксплуатации волоконно-оптического канала связи на старение элементов, введение сростков новых неразъемных соединителей при ремонтах, модернизациях и т.д.

 $\Theta_{\Pi}$  – энергетический потенциал аппаратуры, численно равный общему допустимому затуханию оптического сигнала в тракте

Подставляя все необходимые значения в выражение (3.9), проверяем выполнение этого неравенства:

$$
127,2 \cdot 0,2 + 2,5 + 0,06 + 6 \cdot 0,2 + 2 \le 34
$$

$$
29.2\leq 34
$$

Неравенство верно.

Расчеты проводились из предположения, что используются:

- автоматический сварочный аппарат - FSM-30S Fujikura с типовыми потерями на стыке 0,02 дБ;

- разъемные соединения типа SC (керамика) со средними потерями на длине волны 1,3 мкм для одномодового волоконного световода 0,25 дБ.

## **3.1.5 Расчет полного запаса мощности системы**

Энергетический потенциал с учетом потерь на ввод и вывод энергии из волокна, или полный запас мощности системы, дБ, можно определить по формуле:

$$
\Pi = P_{\text{rep}} - a_{\text{bx}} - a_{\text{bmx}} - P_{\text{np mm}},
$$
\n
$$
\Pi = -4 - 0,25 - 0,25 - (-36) = 31,5 \text{ }\mu\text{F}.
$$
\n(3.10)

#### **3.1.6 Расчет энергетического запаса**

Энергетический запас системы определяют как разность между полным запасом мощности и суммарным затуханием. Значение энергетического запаса работоспособной системы должно быть положительным.

$$
\Pi - a_{\sum} \ge 0 \tag{3.11}
$$

Подставляя значения в выражение (3.16), проверяем выполнение этого неравенства:

$$
31,5-8,56=22,94\geq0,
$$

неравенство верно.

Полученное значение энергетического запаса системы, оказалось положительным, что говорит о ее работоспособности.

**3.2 Расчет параметров беспроводного широкополосного Wi-Fi доступа**

**3.2.1 Расчет моделей распространения радиоволн внутри помещений**

Большое количество беспроводных сетей передачи данных в настоящее время работает внутри зданий. В последние годы, различные модели прогнозирования разработаны внутренней среды в помещении в диапазоне частот от 500 МГц до 5 ГГц. Каждая из этих моделей имеет свои преимущества и недостатки.

Предлагаемые на сегодняшний день модели каналов связи внутри зданий не в полной мере учитывать их характеристики, так что не удовлетворительной точности расчета. Еще одним недостатком этих моделей является их «нестабильность» к объему исходных данных. "Устойчивое" модель служит в качестве грубой оценки уровня сигнала с минимальным количеством исходных данных о строении или города и приводит к повышению точности в расширении информации. Используемые в настоящее время модели начинают работать только после того, как достаточно полный набор оригинальной компоновки данных здания (или город), и не обеспечивают существенное улучшение точности в их пополнении.

Инструменты для моделирования внутреннего распространения можно разделить на следующие четыре группы:

Статистические модели. Эти модели не требуют никакой информации о стенах здания. Вам нужно всего лишь ввести описание здания (офис, гостиница, больницы, старый и т.д.).

Эмпирические модели с прямым путем распространения (одной линии). Они основаны на прямом пути между передатчиком и приемником, никакие другие лучи не лечить /

Эмпирическая модель многолучевого распространения. Этот новый подход основан на распространение многолучевого между передатчиком и приемником. Различные типы путей вычисляются, и параметры, которые используются для прогнозирования.

Модели, основанные на геометрической оптики. СВЧ-диапазона могут быть описаны модели распространения квазиоптического, рассматривая отражение и дифракции на стенах в углах. Создание различных подходов, таких как трассировка лучей (для трассировки лучей) и пуска пучка.

Каждая группа содержит различные варианты реализации основной идеи, но все модели, принадлежащих к той же группе, приводит к примерно аналогичных результатов и имеют те же преимущества (и недостатки).

Статистическая модель распространения

Наиболее популярной реализации статистической модели является модифицированная модель свободного пространства. Для антенны базовой станции мощность передачи Pt и Gt коэффициентом усиления, напряженность поля определяется Ее

$$
E_e^2 = \frac{P_t G_t Z F_0 c_0^2}{(4\pi f) 2d^n}.
$$
\n(3.12)

В большинстве случаев потери на трассе *L<sup>f</sup>* используются для того, чтобы охарактеризовать канал.

Использование получаемой мощности *Р<sup>R</sup>* в уравнении

$$
P_R = \frac{P_t G_t c_0^2}{(4\pi f)2d^n}
$$
\n(3.13)

приводит к уравнению для потерь на трассе

$$
L_0 = 10 \lg(P_t) - 10 \lg(P_R);
$$
  
\n
$$
L_0 = 10 \lg \frac{(4\pi f)^2 d^n}{c_0^2 G_t}.
$$
\n(3.14)

Вместо точного расположения и материала стен, более общий подход реализуется, где высокие потери при прохождении стен ведут к увеличению показателя *n*. Таким образом, разные типы зданий характеризуются разными значениями параметра *n,* внутри здания *n* = 2.

Определить получаемую ТД мощность *РR*, Вт, если БС передает мощность *P<sup>t</sup>* , Вт, имеет коэффициент усиления антенны БС *G<sup>t</sup>* , дБ. носимая станция находится на расстоянии от БС *d, м* внутри здания с параметром *n.* Частота *f*, МГц.

Рассчитаем и проверить потери на линии *L0*. Мощность БС  $P_t = 100$  мВт; коэффициент усиления антенны БС *G<sup>t</sup>* , = 7 дБ (5 раз); расстояние между БС и МС  $d = 100$  м; параметр *n* внутри здания *n* = 2; частота *f* = 2400 МГц. Потери на трассе между БС и ТД

$$
L_0 = 10 \lg \frac{(4\pi f)2d^n}{c_0^2 G_t} = 10 \lg \frac{(4 \cdot 3.14 \cdot 2.4 \cdot 10^9)^2 \cdot 100^2}{(3 \cdot 10^8)^2 \cdot 5} = 1339 \text{ (31,2 } \partial E).
$$

Мощность, получаемая ТД

$$
P_R = \frac{P_t G_t c_0^2}{\left(4\pi f\right)^2 d^n} = \frac{0.1 \cdot 5 \cdot (3 \cdot 10^8)^2}{4 \cdot 3.14 \cdot 2.4 \cdot 10^9 \cdot 2 \cdot 100^2} = 75 \text{ M} Bm. (-11.2 \text{ } \partial Ew)
$$

Проверка правильности решения:

$$
L_0 = 10 \lg(P_t) - 10 \lg(P_R) = 20 - (-11.2) = 31.2 \text{ } \partial E.
$$

Чувствительность приемника точки доступа  $E = -81$  дБм  $\leq P_R = -11.2$ дБм.

Если *Р<sup>R</sup> > Е∙ Rвх*, где *Rвх* – входное сопротивление приемника, то прием возможен. Проверяем:

$$
-11,2 > -81 + 10 \lg 50 = -81 + 16,9 = -64.
$$

Таким образом, делаем вывод, что прием WiFi сигнала возможен.

#### **3.1.2 Расчет потерь на трассе внутри помещения**

Модель потерь на трассе внутри помещения, выраженная в дБ, представляет собой следующую форму

$$
L = 37 + 20lg(d) + \Sigma K_{WI} L_{WI} + 18,3q^{[(q+2)/(q+1)-0,46]},
$$
\n(3.15)

где *d* - расстояние между приемником и передатчиком, выраженное в метрах;

*KW1* - количество пересекаемых стен типа *i*;

 $L_{WI}$  – фактор потерь на стене типа *i*;

*q* - количество пересекаемых межэтажных перекрытий.

Рассмотрены два типа стен внутри здания: легкие внутренние стены с фактором потерь в 3,4 дБ и стандартные внутренние стены с фактором потерь в 6,9 дБ.

Если не моделировать внутренние стены индивидуально, внутренняя модель потерь представляет следующее выражение:

$$
L = 37 + 20lg(d) + 18,3q^{[(q+2)/(q+1)-0,46]},
$$
\n(3.16)

Рассчитаем потери на трассе внутри помещения *L*, дБ, если известно *d* - расстояние между приемником и передатчиком, выраженное в метрах; *KW1* - количество пересекаемых стен типа *i*; *LW1* – фактор потерь на стене типа *i*; *q* - количество пересекаемых межэтажных перекрытий.

$$
d = 100
$$
 m;  $K_{WI} = 4$ ;  $L_{WI} = 6.9$   $\mu$ B;  $q = 3$ .

$$
L = 37+20lg(0,1) + 4.6,9 + 18,3.3^{5/(4-0,46)} = 150 \text{ }\partial E.
$$

Рассчитаем потери на трассе без моделирования внутренних стен индивидуально, если известно *d* – расстояние между приемником и передатчиком, выраженное в метрах; *q* – количество пересекаемых межэтажных перекрытий

$$
d = 100
$$
 m;  $q = 3$ .

$$
L = 37 + 20lg(0,10) + 18,3.3^{5/(4-0,46)} = 133 \text{ }\partial E.
$$

Одноэтажные модели

Эти модели используются, когда передатчик и приемник расположены на одном этаже внутри здания.

Потери на линии связи в помещении *PL<sup>m</sup>* в дБ

$$
PL_m = PL(d_0) + 10n \cdot lg(d/d_0), \qquad (3.17)
$$

где *d<sup>0</sup> -* исходное расстояние, обычно 1 м для внутренней среды;

*PL(d0) -* соответствующая потеря в свободном пространстве;

*п -* показатель степенной зависимости от расстояния.

Для внутренних ситуаций величина *п* зависит от несущей частоты и от типа и планировки здания. В литературе можно найти значения *п* до 5.5, для сильно загроможденных путей.

Модель потерь, основанная на ослабляющем факторе перегородки, учитывает потери на перегородках для оценки внутренних потерь на линии связи. На распространение сигнала внутри здания влияют строительные материалы стен и другие перегородки внутри здания. Так, эта модель в сравнении с *d<sup>n</sup>* моделью вводит дополнительные потери из-за влияния стен и перегородок. Формула для внутренних потерь в этой модели следующая:

$$
PL_m = PL(d_0) + 10n \lg \left(\frac{d}{d_0}\right) + \sum P_k AF_k,
$$
\n(3.18)

Когда радиосигнал проходит через *P<sup>k</sup>* перегородок или стен класса *k,*  каждая из них привносит ослабление, выражаемое в  $AF_k$  факторе. Сумма представляет полную потерю на трассе, вызываемую всеми перегородками на данном этаже, преграждающими сигнал.

Фактор потерь для легких внутренних стен 3,4 дБ, для стандартных внутренних стен 6,9 дБ.

Рассчитать потери на линии связи в помещении, если известно *d<sup>0</sup> -* исходное расстояние, обычно 1 м для внутренней среды; *PL(d0) –* потери в свободном пространстве; *п –* показатель степенной зависимости от расстояния.

 $d = 100$  м;  $d_0 = 1$  м,  $f = 2400$  МГц;  $n = 2$ .

Потери в свободном пространстве на расстоянии 1 м

$$
PL(d_0) = 32,44 + 20lg0,001 + 20lg2400 = 40 \text{ }\partial B,
$$

$$
PL_m = 32 + 10 \cdot 2 \cdot lg(100/1) = 72 \text{ }\partial B.
$$

Определить дополнительные потери из-за влияния стен и перегородок  $PL_m$ , дБ, если известно  $d_0$  – исходное расстояние, обычно 1 м для внутренней среды; *п –* показатель степенной зависимости от расстояния, *P<sup>k</sup> легк.* – число легких перегородок или стен класса  $k$ ,  $P_k$   $_{cma n\delta}$ . – число стандартных перегородок или стен класса *k.*

$$
d = 100 \text{ m}; \ d_0 = 1 \text{ m}, f = 2400 \text{ MTu}; n = 2, P_{k \text{ near}} = 2; P_{k \text{ remain}} = 3.
$$

$$
PL(d_0) = 32,44 + 20lg0,001 + 20lg2400 = 40 \text{ }\partial B,
$$

$$
PL_m = 32 + 10 \cdot 2 \cdot lg(100/1) + 2 \cdot 3,4 + 3 \cdot 6,9 = 99,5 \text{ }\partial B.
$$

#### Многоэтажные модели

Эти модели применимы, когда передатчик и приемник располагаются на разных этажах. Модель потерь на линии связи в зависимости от расстояния также выражается уравнением (3.26), но рассматриваются большие значения *п.* В случаях вплоть до трех перекрытий значение *п* обычно находится между 4 и 5.5

Модель потерь, основанная на ослабляющем факторе межэтажных перекрытий, выражается уравнением (3.27), но в явной форме добавлен эффект потерь, вызванных промежуточными перекрытиями. Дополнительная потеря выражена этажным ослабляющим фактором, обозначенным *FАF.*  Таким образом, формула становится следующей:

$$
PL_m = PL(d_0) + 10n \lg \left(\frac{d}{d_0}\right) + FAF.
$$
\n(3.19)

В многоэтажном здании необходимо одновременно учитывать перегородки и многоэтажные потери. Полная формула внутри зданий, применимая для покрываемых регионов:

$$
PL_m = PL(d_0) + 10n \lg \left(\frac{d}{d_0}\right) + \sum P_k AF_k + FAF.
$$
\n(3.20)

Типичные значения *FАF* составляют около 15 дБ для одного этажа и еще 5-12 дБ на каждый дополнительный этаж, вплоть до пяти этажей. При рассмотрении более 5 этажей нет существенного увеличения *FАF*.

Определить потери в 9-х этажном здании *PLm*, дБ, если известно *d<sup>0</sup>*  исходное расстояние, обычно 1 м для внутренней среды; *п -* показатель степенной зависимости от расстояния, *P<sup>k</sup> легк.* - число легких перегородок или стен класса *k, P<sup>k</sup> станд..* - число стандартных перегородок или стен класса *k,*  число этажей в здании.

 $d = 100$  м;  $d_0 = 1$  м,  $f = 2400$  МГц;  $n = 2$ ,  $P_{k, \text{near}} = 2$ ;  $P_{k, \text{cmax}} = 3$ ,  $N_3 = 9$ Отсюда

$$
FAF = 15 + 2 \cdot 10 = 35
$$
  $\text{AB}$ .

$$
PL(d_0) = 32,44 + 20lg0,001 + 20lg2400 = 40 \text{ }\partial B,
$$
  

$$
PL_m = 32 + 10 \cdot 2 \cdot lg(100/1) + 2 \cdot 3,4 + 3 \cdot 6,9 + 32 = 132 \text{ }\partial B.
$$

Определить передаваемую мощность передатчика БС *Р<sup>t</sup>* . Сравнить с *Рмакс* = 100 мВт (20 дБм). Сделать вывод о возможности приема.

Исходные данные: чувствительность приемника БС *Е* = - 81дБм (0,09 мВ), входное сопротивление *Rвх* = 50 Ом, потери в здании *PL<sup>m</sup>* = 132 дБ/

$$
P_b = E \cdot R_{ex} + L_m (\partial B),
$$
  
\n
$$
E(\partial B) = 20 \lg(0, 35 \cdot 10^6) = -129 \partial B,
$$
  
\n
$$
E \cdot R_{ex} = -81 + 10 \lg 50 = -81 + 17 = -64 \partial B,
$$
  
\n
$$
P_b = -64 + 132 = 58 \partial B.
$$

Минимально допустимая мощность сигнала на входе приемника точки доступа ТД с учетом запаса на внутрисистемные помехи и выигрыш от обработки равна:

$$
P_{npMC} = P_{u} + (E_b/N_0)_{mpe\delta} - G_{o\delta p} - L_n - G_{xo} \text{ (ABMBT)},
$$

где *(Eb/N0)треб -*минимально допустимое значение *Eb/N0* на входе приемника для данного типа сервиса составляет 4.8 дБ при скорости абонента 3 км/ч;

 $G_{\text{o6D}} = 10\log(R_{\text{HMI}}/R_{\text{HOLB3}});$ 

 $R_{\textit{van}}$ -чиповая скорость стандарта UMTS, чип/с;

*Rпольз-* скорость передачи данных пользователя. кбит/c;

 $L_n$  – запас на внутрисистемные помехи. Примем что сота в нисходящей линии загружена также как и в восходящий. *Lп* =3 дБ;

*Gхо* –выигрыш за счет обработки, 3 дБ.

Определим минимально допустимую мощность сигнала на входе приемника ТД, если известны температура проводника, *T*°, коэффициент шума приемника *К<sup>ш</sup>* (дБ), полоса согласованного фильтра приемника *В* (МГц), отношение средней энергии бита к спектральной плотности шума *Eb/N<sup>0</sup>* (дБ), чиповая скорость *Rчип* (чип/c), скорость передачи данных пользователя *Rпольз* (кбит/c), загрузка соты - *η*.

*Kш*=8 дБ ; *Rчип -*чиповая скорость, 40∙10<sup>6</sup> чип/c;

*Rпольз-* скорость передачи данных пользователя. 24 кбит/c;

 $L_n$  – запас на внутрисистемные помехи. Примем что зона в нисходящей линии загружена также как и в восходящий.  $L_n = 3$  дБ;

*Gхо* –выигрыш за счет обработки 0 дБ.

Мощность собственных шумов приемника ТД:

$$
P_{u} = N + K u = -97,6 + 8 = -89,6 \text{ }\mu\text{BmBr}.
$$

Определить уровень суммарного шума в точке приема

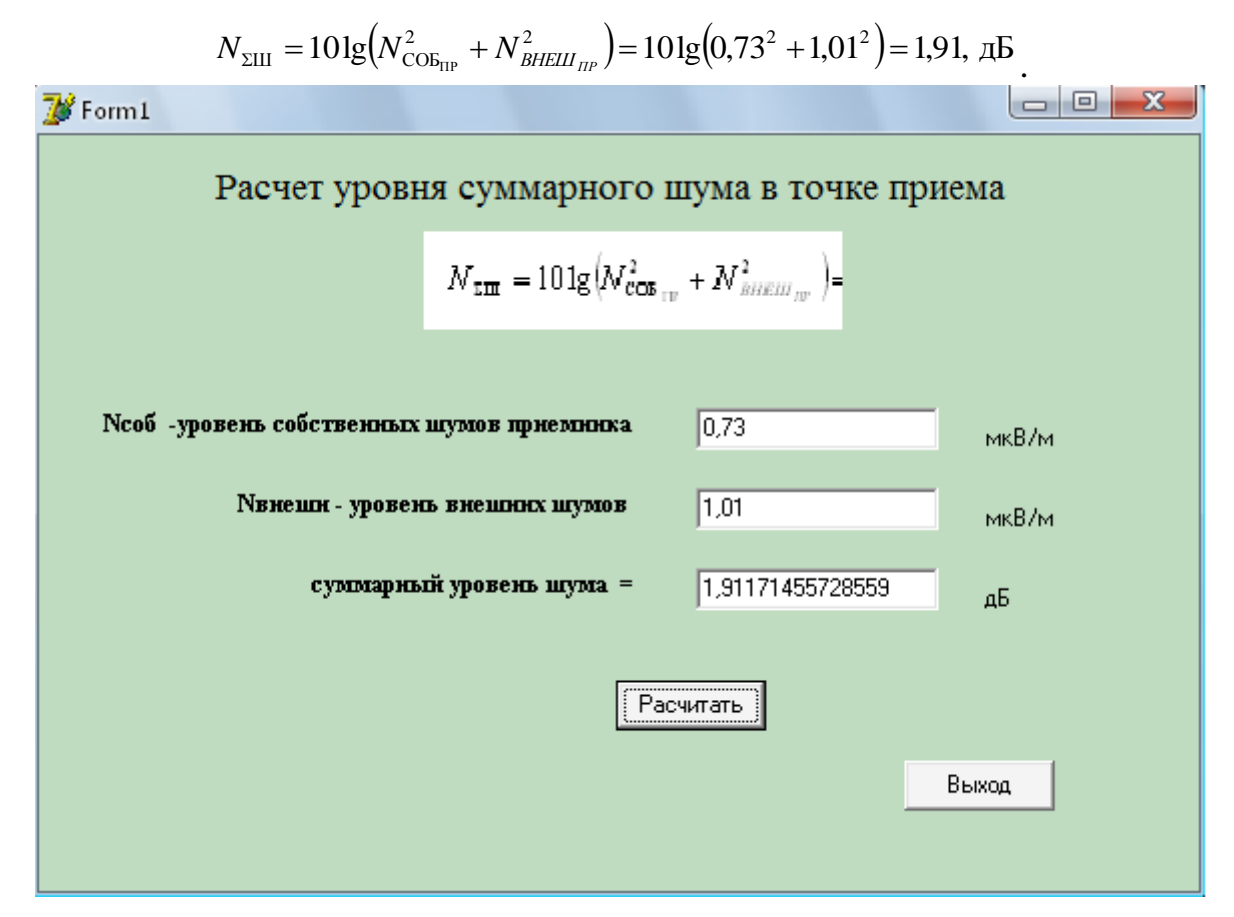

Рисунок 3.2 – Окно расчета программы Delphi

Минимально допустимая мощность сигнала на входе приемника МТ (смартфон, планшет, ноутбук) с учетом запаса на внутрисистемные помехи и выигрыш от обработки равна:

*P*<sub>прМС</sub>=*P*<sup>*ш*</sup> + (*E*<sub>b</sub><sup>/</sup>N<sub>0</sub>)<sub>*mpeб*</sub> – *G*<sub>*oбр*</sub> –*L*<sub>*n*</sub> – *G*<sub>*xo*</sub> =-89,6+4,8+3-2,2-0=-84,8 дБмВт, где *(Eb/N0)треб -*минимально допустимое значение *Eb/N0* на входе приемника для данного типа сервиса составляет 4.8 дБ при скорости абонента 3 км/ч;

$$
G_{\text{off}} = 10\log(R_{\text{unr}}/R_{\text{noms}}) = 10\log(3.84 \cdot 10^6 / 384 \cdot 10^3) = 10 \text{ }\text{AE}.
$$

Вывод. Мощность передатчика БС не может превышать 100 мВт (20 дБм), следовательно – прием невозможен.

Таким образом, сделаем вывод, что точки доступа необходимо устанавливать на каждом этаже для уверенного приема сигнала. Из расчета видно, что прием WiFi сигнала возможен.

## **4 Безопасность жизнедеятельности**

При монтаже и эксплуатации оборудования, применяемого в волоконнооптических линиях связи, человек подвергается воздействию многочисленных производственных факторов, различных по своему происхождению, формам проявления, характеру действия и другим. в ряде случаев это воздействие оказывается неблагоприятным и даже опасным для здоровья.

## **4.1 Опасные факторы, присутствующие при эксплуатации ВОЛС**

Опасные факторы вредные для здоровья человека почти сразу и приводит к таким негативным явлениям, как производственного травматизма. Эти факторы в эксплуатации волоконно-оптического оборудования включают в себя:

- Напряжение на токоведущих частей аппарата;

- Отсутствие защитного заземления;

- Лазерное излучение в любой точке оптоволоконной прекращения или разъединения оптического соединителя;

- Ошибка оператора или нарушение безопасности при вводе в эксплуатацию, ремонт и техническое обслуживание волоконно-оптических линий связи.

Опасности поражения электрическим током в помещении, которое является волоконно-оптического оборудования, установленного как "помещений с повышенным риском." Таким образом, в соответствии с правилами безопасности в этих районах запрещается использование открытого огня, курение, использование самодельных электроприборов. Не допускается, чтобы перекрывать проходы в комнате.

По степени воздействия лазерного излучения на человека, лазеры, используемые в современных системах связи есть класс опасности 3B. Полупроводниковый лазер, который используется в проектируемой передатчик, предназначенный для работы во втором спектральном диапазоне (380- 1400) и имеет оптическую выходную мощность не более 3,5 МВт, что соответствует гигиеническим стандартам для класса.

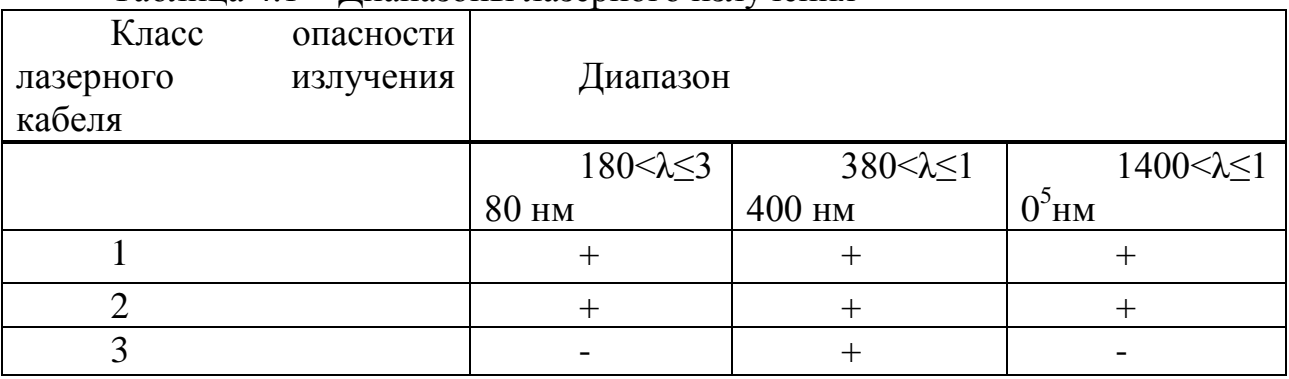

Таблица 4.1 – Диапазоны лазерного излучения

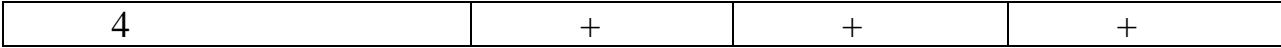

Гигиеническое нормирование лазерного излучения: В соответствии со СНиП 5804-91 регламентируют ПДУ для каждого режима работы лазера и его спектрального диапазона. Нормируемыми параметрами с точки зрения опасности лазерного излучения являются энергия W и мощность P излучения, прошедшего ограничивающую апертуру диаметрами  $d_a=1.1$  мм (в спектральных диапазонах I и II) и  $d_a=7$  мм (в диапазоне II); энергетическая экспозиция H и облученность E, усредненные по ограничивающей апертуре:

$$
H=W/S_a \tag{4.1}
$$

$$
E=P/S_a , \t\t(4.2)
$$

где S<sub>a</sub> — площадь ограничивающей апертуры.

Размещение лазерных изделий в каждом конкретном случае производится с учётом класса опасности изделий, условий и режима труда персонала, особенностей технологического процесса, подводка коммуникаций.

Требования к классу 3B:

Расстояние между лазерным продуктом должны обеспечивать безопасные условия труда и удобство эксплуатации, ремонта и технического обслуживания. Она рекомендуется для класса 3B:

- С управления: с единственным в-1,5м;

- С двумя рядами - не менее 2,0 м;

- С другими - не менее 1,0 м.

Траектория лазерного луча должна быть заключена в оболочку из огнеупорного материала или иметь ограждение, снижая уровень лазерного излучения к PDI и исключает попадание лазерного луча на поверхности зеркала. Открытый путь в области потенциального места человека должен быть расположен гораздо выше уровня глаз. Минимальная высота 2,2 м пути.

Рабочее место должно быть организовано таким образом, чтобы исключить возможность воздействия лазерного излучения на персонал или его стоимость не превышает ГНИ для первого класса.

Рабочее место персонала, взаимное расположение всех элементов (элементы управления, дисплей продуктов и т.д.) должны обеспечивать рациональность рабочих движений и максимум учитывают энергию, скорость, мощность и психофизические возможности человека.

Следует предусмотреть за доступность размещения съемных частей, портативных приборов, деталей для хранения, готовых изделий.

### **4.3 Требования безопасности при эксплуатации волоконнооптического оборудования**

В режиме воспроизведения оборудования встроенные меры безопасности должны быть предусмотрены в зависимости от уровня опасности воссоздания:

Если оборудование воссоздания любые изменения, которые могут повлиять на уровень опасности, то она должна быть пересмотрена по степени опасности испытаний и измерений.

Все системы, которые имеют доступ к кабельным разъемам, специальные инструменты должны быть использованы для их разделения.

Оптические кабели должны быть соответствующим образом промаркированы, чтобы отличить их от кабелей для других целей.

Перед проведением любых работ по волоконно-оптической кабельной системы или персонал должен проверить работу системы и уровень опасности. Если установлена и включена система, это должно быть указано, установив соответствующий уровень риска. Во время установки, когда они не могут быть предоставлены эти меры, в случае их отсутствия следует руководствоваться мерами профилактики, соответствующей испытательной классификации оборудования, содержащего оптический источник для подключения к волокну.

Когда рваная (разреза) конец оптоволоконный немедленно обратить ПВХ ленту, чтобы избежать утечки соединения, разрыв оптического волокна и обеспечивают защиту от лазерного излучения. Запрещено приносить лицом к лицу ВОК и смотреть прямо на каждом конце волокна, в котором передается свет.

При работе на открытых волокон, разъемы и так далее. Е., Оптическая система передачи оборудования или испытательное оборудование должно быть отключено (отключен) или находиться в состоянии передачи малой мощности. В этом случае непреднамеренное включение должен быть исключен при помощи переключателя дистанционного управления или с помощью другого соответствующего способа. Строка состояния (питание включено) должны быть четко обозначены.

При измерении оптической мощности на выходе передатчиков, подключение измеритель мощности к оптическому разъему передающего устройства для производства отключенных оптических излучателей.

Сменные блоки, отсоедините разъемы и обзор установки должны быть выполнены без источника питания.

В режиме воспроизведения оборудования и специальных измерительных приборов излучатели должны быть подключены, если он не подключен к волоконно-оптических кабелей.

Во время очистки и утилизации отходов СОС должны быть осторожны. Не принимайте обломки оптического волокна с голыми руками. Следует помнить, что части смазываются соединения RH далеко распространиться и может вызвать раздражение рук, лица и дыхательных путей. При работе с ОМ, ее отходы при резке (стружка) должны быть собраны в отдельном контейнере, и после установки, чтобы освободить контейнер в отдельном указанном месте или закопать отходы в землю. Работа должна быть выполнена из ОМ в клеенкой фартуке. Избегайте контакта OB остатков на одежде. Рабочее место и пол после резки RH следует лечить с помощью пылесоса, а затем протрите влажной тряпкой или влажной тканью. Спин тряпки следует проводить в тесных резиновых перчатках.

Строго запрещено есть в местах работы с агентами.

При проведении работ, связанных со сваркой и монтаж волоконнооптического кабеля, то необходимо, чтобы исключить перемещение ВОК. Для достижения этой цели необходимо:

- Не изменяет позицию высших органов финансового контроля;

- Не переступить ВОК, расположенной на малой высоте;

- Не выполнять любую работу, в непосредственной близости от ВОК, без обеспечения его защиты от возможных перемещений и повреждений.

Для обеспечения пожарной безопасности. Чтобы сделать это, не курить и не использовать открытое пламя на расстоянии менее 5 метров [18].

С точки зрения защиты персонала от воздействия условий лазерного излучения и характера работы при эксплуатации лазерных изделий независимо от класса продукта разделились:

а) лучше - без воздействия на персонал лазерного излучения; 4

б) допустимый - уровень лазерного излучения на воздействие персонала, менее удаленный набор СНИП 5804;

в) вредные и опасные - лазерный уровень радиационного воздействия на персонал превышает пульт дистанционного управления.

## **4.4 Расчет освещения**

Выбор промышленных вариантов освещения должны быть основаны на требованиях учета конкретного производственного процесса, в соответствии с действующими нормами и правилами.

SNP устанавливают минимальные уровни освещенности рабочих поверхностей в зависимости от точности зрительной работы, яркости фона, контраста объекта и фона, системы освещения и типа используемых ламп.

Точность зрительной работы характеризуется размером объекта различения. Объектом дискриминации - это элемент минимального размера объекта, который вы хотите распознавать и различать. По степени точности все визуальные работы разделены на восемь категорий.

Эффективные производственные площадки освещения является одним из наиболее важных факторов в предотвращении несчастных случаев и профессиональных заболеваний. Правильно организованное освещение создает благоприятные условия труда, повышает эффективность и производительность. Освещение производственных помещений регламентируется санитарными нормами и правилами. Освещение на рабочем месте должно быть работающим без напряжения зрения могли выполнять свою работу.

Очень яркий свет ослепляет, раздражение и боль в глазах. Неправильное направление света на рабочем месте может создавать резкие тени, блики и дезориентировать работу. Это может привести к аварии или профессионального заболевания.

Прозрачные полы и окна в комнатах должны быть уничтожены по крайней мере 1 раз в 6 месяцев. Непрозрачный перекрытия обычно покрывают яркую краску. Использование только местного освещения в цехе не допускается. Светильник желательно использовать люминесцентные лампы, по сравнению с лампами накаливания, они имеют значительные преимущества по спектральному составу близки к естественному дневному свету, имеют более высокий коэффициент полезного действия, повышение светоотдачу. Для более эффективного использования света и уменьшить блики лампы, установленные в светильниках.

Размер объекта различения (менее 0,15 мм) определяет характеристики зрительной работы - высочайшая точность. На заднем плане (в центре) и контрастного различия объекта с фоном (маленький) определить категорию (I) и подкласса (г) визуальную работу. Минимальная освещенность при сочетании света люминесцентные лампы 1500 люкс, с общим охватом - 400 люкс.

Высоту подвеса светильников над рабочим местом определим по формуле:

$$
h_n = H - (h_1 + h_2), \tag{4.3}
$$

где H =3 м – высота помещения;

 $h_1 = 1, 2$  м – расстояние от пола до освещаемой поверхности;

 $h_2 = 0.5$  м – расстояние от потолка до светильника.

$$
h_n = H - (h_1 + h_2) = 3 - (1, 2 + 0, 5) = 1, 3 \text{ m}.
$$

При симметричном расположении светильников их кроличество находим по формуле:

$$
n_c = \frac{S_n}{l^2},\tag{4.4}
$$

где S<sub>n</sub> = 8 · 10=80 м<sup>2</sup> – площадь помещения;

l =3 м – расстояние между светильниками.

$$
n_c = \frac{80}{3^2} = 10
$$
 *III*.

Определяем показатель формы прямоугольного помещения по формуле:

$$
f = \frac{a \cdot b}{h_n \cdot (a+b)}.\tag{4.5}
$$

где a, b – соответственно длина и ширина помещения, м;

 $h_{\scriptscriptstyle \rm II}$  – высота подвеса светильников, м.

$$
f = 8.10 / (1,3 \cdot (8 + 10)) = 3,41
$$

По цветовой отделке помещения определяем коэффициенты отражения от стен  $r_{cr}$ =50% и потолков  $r_{rr}$ =70% (свежепобеленный) по таблицам [19].

По показателю помещения, выбранному типу светильника и коэффициентам отражения определяем коэффициент использования светового потока η=68% для светильников типа "Универсаль" и η=64% для ОД.

По типу светильника и отношению f определяем значение коэффициента z, учитывающего неравномерность освещения. Для ламп накаливания в светильниках "Универсаль" z=1,25, а для рядов люминесцентных ламп z=1,1.

Расчёт потребного светового потока производится по формуле:

$$
F = E \cdot S \cdot k_3 z / n_c \cdot \eta , \qquad (4.6)
$$

где Е - освещенность по СНиП для наивысшей точности работы, лк;

S - площадь освещаемого помещения, м<sup>2</sup>;

z - коэффициент, учитывающий неравномерность освещения;

 $k_3$  - коэффициент запаса (1,3 для ламп накаливания и 1,5 для газоразрядных ламп);

n<sub>c</sub> - число светильников в помещении;

η - коэффициент использования светового потока.

При значениях  $S = 80$  кв.м и  $n_c = 10$  для ламп накаливания световой поток F pавен:

$$
F = 400.80 \cdot 1,3.125 / (10.068) = 7647 \text{ Jm}
$$

При тех же исходных данных для люминесцентных ламп:

 $F = 750.80 \cdot 1.5 \cdot 1.1 / (40 \cdot 0.64) = 3867$  лм. (По 4 лампы в светильнике).

По напряжению в сети Uс и световому потоку одной лампы F (ГОСТ 2239-70) определяется необходимая мощность электролампы W. Для лампы накаливания W=500 Вт, световой поток  $F_{\text{rad}}=8200$  лм. Для люминесцентной лампы типа ЛД65-4 W=65 Вт,  $F_{\text{radol}}$ =3570 лм.

По принятой мощности ламп W и световому потоку  $F_{\tau a \sigma \tau}$  определяем действительную освещенность:

$$
E = \frac{F_{ma\delta\eta} \cdot n_c \cdot \eta}{k_3 \cdot z \cdot S},
$$
\n(4.7)

 $E = 8200 \cdot 10 \cdot 0,68 / (1,3 \cdot 1,25 \cdot 80) = 428$  лк (лампа накаливания).

$$
E = 3570.40.0,64 / (1,5.1,1.80) = 692 \text{ J/K} (J\text{J}(65-4)).
$$

При устройстве местного освещения пользуются таблицами распределения освещённости в плоскостях, перпендикулярных оси светильника. Таблицы составляют на основании величин распределения освещённости, вычисленных при помощи люксметра.

#### **4.5 Расчет вентиляции помещения**

Вредные выбросы является следствием батарей неблагоприятных химических реакций, особенно при электролизе воды. Кислотные батареи выделяются из газов: водорода, кислорода, газообразных примесей и серной кислоты. Газообразование батареи происходит во всех ее состояниях: во время зарядки, перезарядки, разрядки и холостого хода. Наибольшее количество газа высвобождается в конце заряда батарей.

При проектировании и эксплуатации хранилищ должны включать мероприятия, в которых обеспечить снижение выбросов вредных веществ в воздухе внутри помещений.

Эти меры включают в себя выбор типа и конструкции батареи с низким уровнем выбросов токсичных веществ, использование структурных мер (открытая крышка батарейного отсека стекло, покрытое маслом поверхности электролита), чтобы выбрать, как заряд батареи с низким уровнем выбросов токсичных веществ, благодаря интегрированному применения мер может сократить объем выпуска водорода и серной кислоты в воздухе помещений до точки, где вы можете использовать естественную вентиляцию.

Значительную роль в обеспечении благоприятных условий труда в местах хранения, дренажной системы вентиляции и отопления.

Для того, чтобы удалить из помещения водорода и электролита аэрозольного устройства необходимо системы вентиляции. складские помещения должны быть обеспечены принудительной вентиляцией. Система вентиляции предназначена для создания помещений для параметров батареи воздушной среды, соответствуют санитарным нормам и требованиям взрыва.

Принцип действия системы вентиляции является удаление загрязненного воздуха из помещения и обеспечить приток свежего или специально обработанного воздуха. батареи, помещения вентиляции подразделяются на следующие основные особенности:

- Для других целей: приточно-вытяжной вентиляции;

- По принципу действия: естественное, механической и комбинированной.

При естественной вентиляции воздуха, подаваемого в помещение, или удалены с помощью специальных трубопроводов из-за разницы между наружным воздухом пространства плотности (горячая голова).

При механической (искусственной) вентиляции вентиляция создается с помощью вентиляторов, эжекторов и другими устройствами подачи воздуха. В аккумуляторных помещениях зарезервировано механическая вентиляция естественная вентиляция. Механическая вентиляция работает с паяльных работ в случае «кипения» электролита во время зарядки батарей. При сломанные механической вентиляции во время зарядки, разрядки аккумулятора и холостой обмен воздуха в складских помещениях, предоставляемых за счет естественной вентиляции.

При проектировании вентиляции складских помещений вычисляет необходимый объем воздуха. Расход воздуха для вентиляции складских помещений зависит от типа, количества, режиме работы от батареи, и способ одновременной зарядки аккумуляторных батарей. Необходимо стремиться к минимальному расходу воздуха. Это уменьшает мощность, используемая вентилятором, секции воздуховода уменьшается, снизить капитальные вложения и эксплуатационные расходы.

Чтобы вычислить объем воздуха, образует режима зарядки батареи. В помещениях для тумана серной кислоты батареи распределяется по всему объему помещения. Поэтому необходимо применять общую вентиляцию.

Расход воздуха батарей вентиляции определяется условиями разбавленной серной кислоты до ПДК. Максимально допустимая концентрация серной кислоты в воздухе рабочей зоны промышленных предприятий составляет 1 мг / м. См., И эта концентрация максимальная разовая. Для получения расчетной скорости потока как максимальное значение из двух полученных расходов [20].

условия потока воздуха для вентиляции по разведению водорода в воздухе до приемлемой концентрации 0,8% определяется по формуле:

$$
L = \frac{100}{0.8} V_{H}, M^{3}/v
$$
\n(4.8)

где  $V_H$  – объем водорода, м $3/4$ .

Для того чтобы снизить содержание серной кислоты в воздухе до ПДК, количество подаваемого воздуха должно быть не менее:

$$
L = \frac{X}{(C - C_0)}, M^3 / q
$$
\n(4.9)

где Х – количество выделяемой из аккумуляторов серной кислоты, мг/ч;

 $C - \Pi \Lambda K$  серной кислоты 1 мг/м<sup>3</sup>.

C<sup>0</sup> – концентрация серной кислоты в приточном воздухе (при проектировании принимается  $C_0 = 0$ ).

Вредными расчетными веществами в аккумуляторных помещениях являются: серная кислота (при определении расхода воздуха для вентиляции аккумуляторных помещений), водород.

Наиболее интенсивное выделение водорода происходит в конце заряда и достигает максимума в период перезаряда, когда вся полученная энергия от зарядного устройства практически полностью расходуется на разложение воды с образованием водорода и кислорода [21].

Объем водорода, выделяющегося из аккумуляторной батареи во время ее заряда, равен:

$$
V = 0.418 \cdot B \cdot \mathbf{F} \cdot \mathbf{i}_r \cdot \mathbf{n} \cdot \text{Ktp} \cdot \mathbf{M}^3 / \mathbf{q}
$$
 (4.10)

$$
Ktp = \frac{760 \times (T_0 + t)}{PT_0}
$$
\n(4.11)

где V – объем водорода при температуре t и давлении P, м $^{3/}$  ч;

t – температура воздуха в аккумуляторном помещении, 20 град.С;

Т<sup>0</sup> – термодинамическая температура, равная 273 К*;*

Р – фактическое давление воздуха в аккумуляторном помещении для данного места, 760 мм рт.ст.;

Вт – выход водорода по току при электролизе воды, 0,92– 0,95;

i<sup>г</sup> – наибольший зарядный ток, расходуемый на электролиз воды в заряжаемой батареи, А;

n– число заряжаемых аккумуляторов в батарее.

Наибольшее значение зарядных токов, идущих на электролиз воды при заряде кислотных аккумуляторов, равно:

$$
i_r = a \cdot C_{10}, A \tag{4.12}
$$

где а – коэффициент, зависящий от способа заряда, 0,05–0,1для СН;

 $C_{10}$  – номинальная емкость аккумуляторов, 1500 А ч.

$$
i_{r} = 0, 1 \cdot 1500 = 150A
$$

Количество серной кислоты, выделяемой из аккумуляторов с газами, зависит от объема газа, плотности электролита и конструкции сосуда. Количество серной кислоты, выделяемой из кислотных аккумуляторов типа С, СК и СН, определяется по формуле [23]:

$$
X = m_k \cdot V_r, \text{MT}/4 \tag{4.13}
$$

где m<sub>k</sub> – количество серной кислоты, выносимой в воздух 1м<sup>3</sup> газа при плотности электролита 1210 кг/м<sup>3</sup> для закрытых аккумуляторов, 0,18мг/м<sup>3</sup>;

 $V_r$ – объем выделяемых из аккумуляторов газов, м<sup>3</sup>/ч.

В конце заряда аккумуляторов в выделяемых газах отношение объемов водородов к кислороду 2:1. Поэтому объем газов можно рассчитать по формуле:

$$
V_r = 1.5 \cdot V_{H} , M^3 / q \tag{4.14}
$$

где V<sub>н</sub>– объем водорода, м $^3$  / $\!$  .

Аккумуляторное помещение содержит две аккумуляторные батареи по 34 элемента типа СН 1500. Способ заряда – постоянным значением силы тока в две ступени, зарядный ток второй ступени 0,1 С<sub>10</sub>. Объем помещения 8,6\*5,9\*4=203 м<sup>3</sup>, температура воздуха в помещении 20 градусов по Цельсию.

$$
Ktp = (760*(273+20))/760*273=1,07
$$

Объем выделяемого водорода:

$$
V_{\Gamma} = 0.418 * 0.95 * 150 * 68 * 1.07 = 4333.95 \text{ m}^3/\text{H}
$$

Количество выделяемой серной кислоты:

$$
V_{\Gamma} = 1,5 *4333,95 = 6500,9 \text{ m}^3/\text{q}
$$
  
 $X_{\Gamma} = 0,18 * 6500,9 = 1170,16 \text{ m}^3/\text{q}$ 

Расход воздуха:

$$
L = 1170, 16/1 = 1170, \,\mathrm{m}^3/\mathrm{H}
$$

Кратность обмена воздуха в час составит:

$$
K = \frac{L}{V_n}
$$
 (4.15)

где  $V_n$ – объем помещения, м<sup>3</sup>

$$
K = \frac{1170,16}{203} = 5,7
$$

Механическая вентиляция – обеспечивает не менее чем шестикратный обмен воздуха в аккумуляторном помещении.

### **5 Бизнес – план**

Нынешняя экономическая ситуация, связанная с переходом к рыночной экономике, бизнес диктует новый подход к корпоративному планированию. Они должны искать такие формы и модели планирования, которые обеспечивали бы максимальную эффективность принимаемых решений.

Лучший вариант для достижения таких решений является новая передовая форма плана - бизнес-план. Она включает в себя разработку целей и задач, которые ставятся перед тем сейчас и в ближайшем будущем перспективу, оценку текущего состояния экономики, сильные и слабые стороны производства, анализ рынка и информацию о клиентах. В нем дается оценка ресурсов, необходимых для достижения поставленных целей и условий конкуренции.

#### **5.1 Сущность проекта**

Цель дизайна заключается в следующем: играть на основе GPON технологии, тем самым увеличивая число линий для улучшения качества, что приводит к увеличению затрат на техническое обслуживание и увеличение. Установка GPON технологии принесет экономию средств, так как это позволит осуществлять мониторинг, обеспечение и поддержание сети через игру.

Цель проектирования дипломного проекта оптоволоконного доступа на основе технологии FTTN (GPON и Wi-Fi).

PLAY - это единственный путь, который позволяет заложить возможности сети работать с новыми приложениями, которые требуют все большую скорость. Это очень радикальный подход, даже 5 лет назад он считался очень дорогим. Но теперь, благодаря значительному снижению цен на оптические компоненты, этот подход становится актуальным. Сегодня проложит OK для доступа к сети стало выгодно и обновлять старые и строительство новых сетей доступа (последних миль). В то же время есть много вариантов оптической технологии оптоволоконного доступа. Наряду с

традиционными решениями в настоящее время на основе оптического модема, оптический Ethernet, технологии Micro SDH, новая архитектура решений с использованием пассивных оптических сетей PON [27].

Таким образом, развертывание сети станет первым шагом в реализации стратегического плана ОАО «Казахтелеком» для замены существующей инфраструктуры XDSL доступа к волоконно-оптической технологии и абоненту доступа Wi-Fi.

## **5.2 Финансовый план**

Расчет технико-экономических показателей выполняется в определенной последовательности, и включает в себя следующие шаги:

- Расчет капитальных затрат на приобретение оборудования и его ввода в эксплуатацию;

- Расчет годовых эксплуатационных расходов;

- Расчет годового дохода;

- Расчет эффективности затрат.

Для того, чтобы сравнить эффект и стоимость на общую сумму капитальных вложений включает в себя:

- Приобретение стоимости оборудования (стоимость);

- Транспортные расходы;

- Стоимость установки и настройки оборудования;

- Стоимость линейных структур и системы передачи.

Строительство гражданских сооружений не предусмотрено, поскольку устройство предназначено для размещения в существующем здании в зоне, пригодной для размещения устройства данного типа, и соответствует необходимым стандартам.

Расчет капитальных вложений

Вычислим объем капитальных инвестиций, необходимых для сети организации. В то же время мы принимаем во внимание не только стоимость приобретения оборудования, но и дополнительные средства, необходимые для завершения работы предприятия.

Капитальные затраты включают в себя затраты на разработку и строительство объекта, а также разовые расходы на аренду частоты. Капитальные затраты на модернизацию сети, подробно описанной в Таблице 5.1.

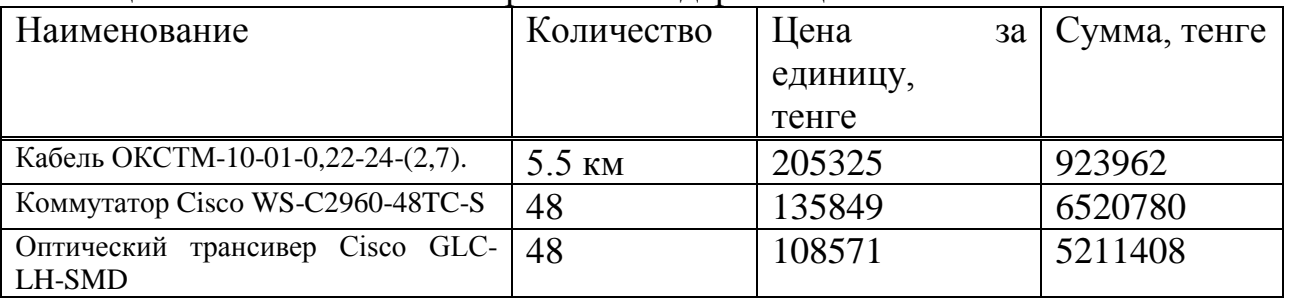

Таблица 5.1 - Капитальные затраты на модернизацию линии связи

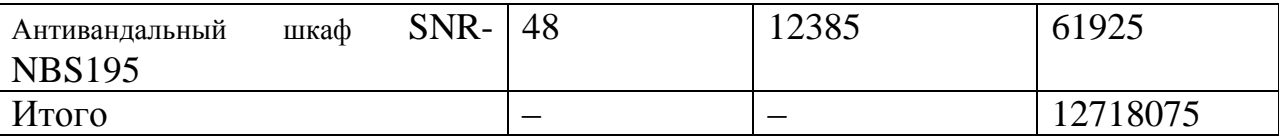

Транспортные расходы, составляют 5% от стоимости всего оборудования и рассчитываются по формуле

$$
Kmp = 0.05 \cdot Ko = 0.05 \cdot 12718075 = 635904
$$

Монтаж оборудования, пуско-наладка производится инженерамимонтажниками, расходы составляют 5% от стоимости всего оборудования и рассчитываются по формуле

$$
Kmp = 0.05 \cdot Ko = 0.05 \cdot 12718075 = 635904
$$

Расходы по проектированию и разработке проекта составляют 2% от стоимости всего оборудования и рассчитываются по формуле

$$
Knp = 0.02 \cdot Ko = 0.02 \cdot 12718075 = 254362_{\text{TEHTE}} \tag{5.3}
$$

Общая сумма капитальных вложений по реализации проекта составляет:

$$
K_{\Sigma} = 12718075 + 635904 + 635904 + 254362 = 14244245
$$

Расчет эксплуатационных расходов

В состав эксплуатационных расходов входят следующие статьи затрат: Материальные расходы, в том числе:

- затраты на приобретение материалов;
- затраты на электроэнергию;
- амортизационные отчисления;

Эксплуатационные расходы на оплату труда работников, в том числе:

- фонд оплаты труда
- социальный налог

И накладные расходы:

$$
\Theta_{\rm p} = \Theta_{\rm M} + \Theta_{\rm oOT} + \Theta_{\rm HP}
$$
\n(5.5)

 $\Theta_{\text{M}-\text{M}$ атериальные затраты:

$$
\Theta_{\rm M} = \Theta_{\rm MAT} + \Theta_{\rm 3/3} + A \tag{5.6}
$$

<sup>Э</sup>МАТ - затраты на приобретение материалов;

 $\Theta_{\text{3/3}}$ - затраты на электроэнергию, включающие в себя затраты на производственные нужды и дополнительные затраты; дополнительные затраты принимаем равными 5% от затрат на производственные нужды;

А – амортизационные отчисления.

$$
\Theta_{\phi 0T} = \Phi \mathbf{O} \mathbf{T} + \mathbf{C}_{\mathrm{H}} \tag{5.7}
$$

 $\Theta_{\phi 0T}$  – эксплуатационные расходы на оплату работников, в которые входят:

ФОТ - фонд оплаты труда;

Сн – отчисления на социальный налог.

$$
\Theta_{\text{HP}} = 0.75 \cdot \Theta_{\text{qOT}} \tag{5.8}
$$

где  $\mathfrak{I}_{\text{\tiny HP}}$ – накладные (хозяйственно-управленческие) расходы, в отрасли связи составляют 75% от эксплуатационных расходов на оплату работников.

Расчет материальных затрат

Затраты на приобретение материалов составляют 0,5% от капитальных вложений:

$$
\Theta_{\text{MAT}} = 0.005 \cdot K_{\Sigma} \tag{5.9}
$$

$$
P_{\text{MAT}} = 0.005 \cdot 14244245 = 71222_{\text{TCHTE}}
$$

3.3.2. затраты на электроэнергию, включающие в себя затраты на использование и тулополительные страти; дополнительные маринизматив и дополнительные  $\lambda$  - амортивании 5% от затраты на приниматив на исполнительные в себя Затраты на электроэнергию для производственных нужд, включают в себя расходы электроэнергии на производственное оборудование и дополнительные нужды. Ввиду необходимости круглосуточной работы оборудования суммарная мощность будет вычисляться по следующей формуле:

$$
\Theta_{3/3} = 3_{\text{atabogon}} + 3_{\text{nonhow}}, \tag{5.10}
$$

 $3_{\text{max.} \sim 3}$  – затраты на производственное оборудование;

 $3_{\text{non,ny}}$  – затраты на дополнительные нужды (5% от затрат на производственное оборудование).

Расходы электроэнергии на производственное оборудование рассчитывается по формуле:

$$
3_{\text{min. OEOP.}} = W \cdot T \cdot S, \qquad (5.11)
$$

W – потребляемая мощность, 0,21 кВт;

- Т время работы, Т=8760 ч/год;
- $S$  тариф,
- 1. Дневная ставка (с 7.00 до 19.00) 15,19 тенге за 1 кВтч;
- 2. Ставка в часы максимума (с 19-00 до 23-00) 31,77 тенге за 1 кВтч;
- 3. Ночная ставка (с 23-00 до 07-00) 4,29 тенге за 1 кВтч.

$$
3_{\text{3L3H. OEOP.}} = 0,18 \cdot 8760 \cdot \frac{15,19 \cdot 12 + 31,77 \cdot 4 + 4,29 \cdot 8}{24} = 22579
$$

Расходы на дополнительные нужды определяются по формуле:

$$
3_{\text{JOLHYK}} = 0.05 \cdot 3_{\text{JJJH.OBOP.}} \tag{5.12}
$$

Определим расходы на дополнительные нужды:

$$
3_{\text{JOLHYX}} = 0.05 \cdot 22579 = 1128 \text{ TCHTE}
$$

Определим расходы на электроэнергию по формуле:

$$
\Theta_{9/9} = 22579 + 1128 = 23708
$$

Сумма амортизационных отчислений начисляется по единым нормам, которые устанавливаются в процентах от стоимости основных фондов. Норма амортизации на оборудование 25 %. Амортизационные отчисления рассчитываются по формуле:

$$
A = H_A \cdot \sum K, \tag{5.13}
$$

где  $^{\rm H_A}$  – норма амортизационных отчислений 25%;

 $\rm \Sigma K$  <sub>—</sub> балансовая стоимость основных производственных фондов.

$$
A = 0.25 \cdot 14244245 = 3561062
$$

Итоговые эксплуатационные расходы равны:

$$
P_{\rm M} = 71222 + 23708 + 3561062 = 3655992
$$

Расчет фонда оплаты труда

Первоначальная численность сотрудников для организации деятельности оператора представлена в таблице 5.2.

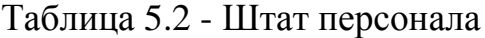

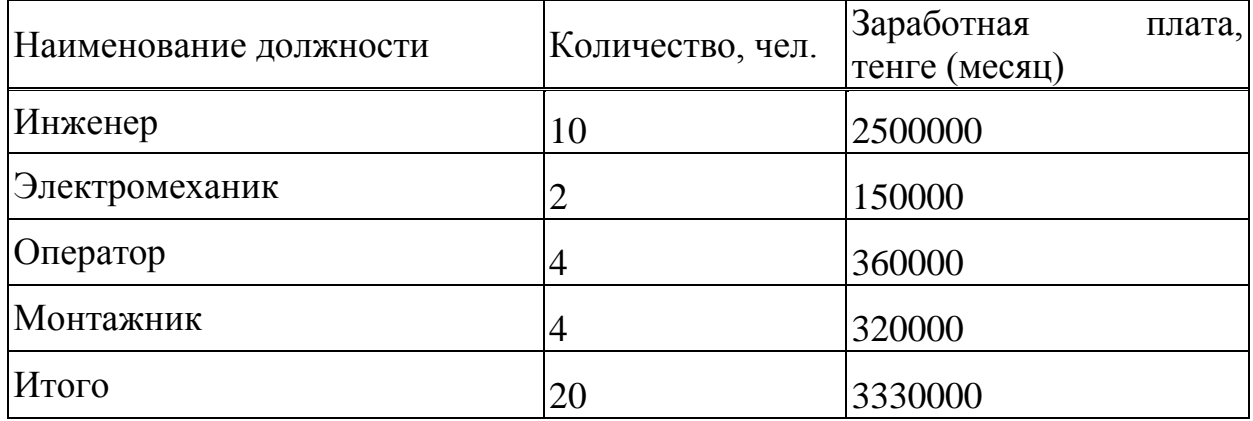

Фонд оплаты труда определяется по формуле:

$$
\Phi \text{OT} = 3_{\text{och}} + 3_{\text{non}},\tag{5.14}
$$

Зосн – основная заработная плата;

 $3_{\text{QOD}} -$  дополнительная заработная плата.

Согласно заработной плате сотрудников, приведенной в таблице 5.2, основная заработная плата за год составит:

$$
3_{\text{OCH}} = 3330000 \cdot 12 = 39960000 \text{ remre}
$$

Дополнительная заработная плата (работа в праздничные дни, сверхурочные и премии) составляет 20% от основной заработной платы и рассчитывается по формуле:

$$
3_{\text{ion}} = 39960000 \cdot 0.2 = 7992000 \text{ metre}
$$

Тогда ФОТ составит:

$$
\Phi \text{OT} = 39960000 + 7992000 = 47952000 \text{ Terre}
$$

При расчете фонда заработной платы, нужно учитывать, социальный налог в размере 11% от общего фонда оплаты труда после отчисления в пенсионный фонд:

$$
C_{\rm H} = 0.11 \cdot (\Phi \text{OT} - 0.1 \Phi \text{OT}) \tag{5.15}
$$

Тогда с вычетом пенсионного фонда, который составляет 10% от ФОТ, социальный налог составит:

$$
C_{\rm H} = 0.11 \cdot (47952000 - 0.1 \cdot 47952000) = 4747248
$$

Итоговые отчисления в фонд оплаты труда равны:

$$
\Theta_{\Phi \text{OT}} = 47952000 + 4747248 = 52699248
$$

Расчет накладных расходов

Накладные расходы по формуле 5.8 составляют:

$$
P_{HP} = 0.75 \cdot P_{\phi \text{OT}} = 0.75 \cdot 52699248 = 39524436
$$

Расчёт расходов на выплаты по кредиту:

$$
K = \frac{14244245}{2} + 14244245 \cdot 0,12 = 8831432
$$

Рассчитаем эксплуатационные расходы по формуле 5.5:

$$
9p=47952000+52699248+3655992+23708+3561062+39524436+8831432=
$$
  
= 156247878

Эксплуатационные расходы без накладных расходов приведены в таблице 5.3.

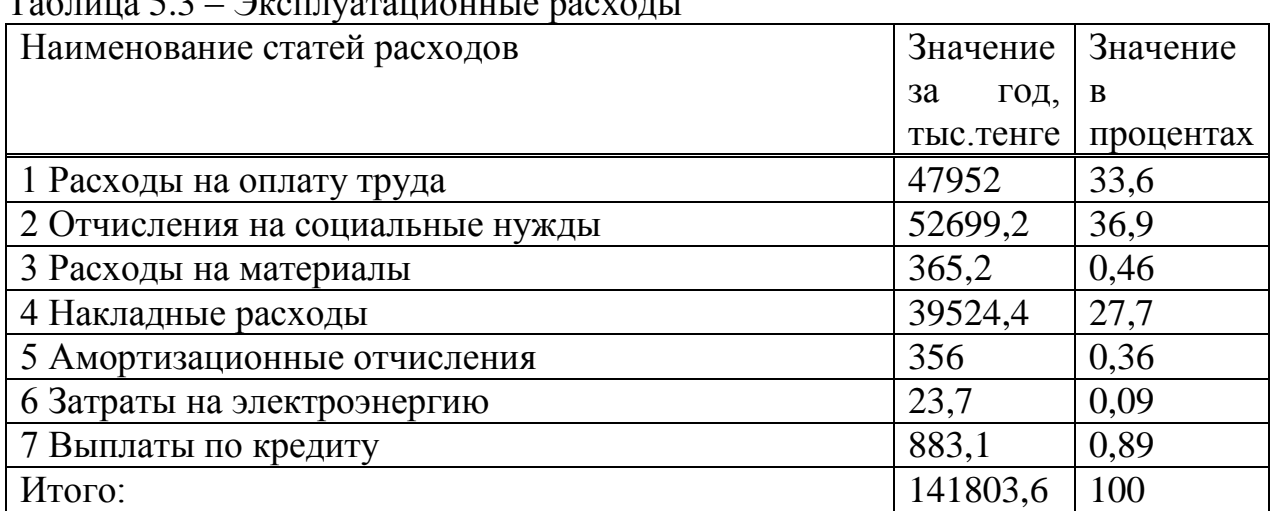

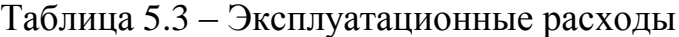

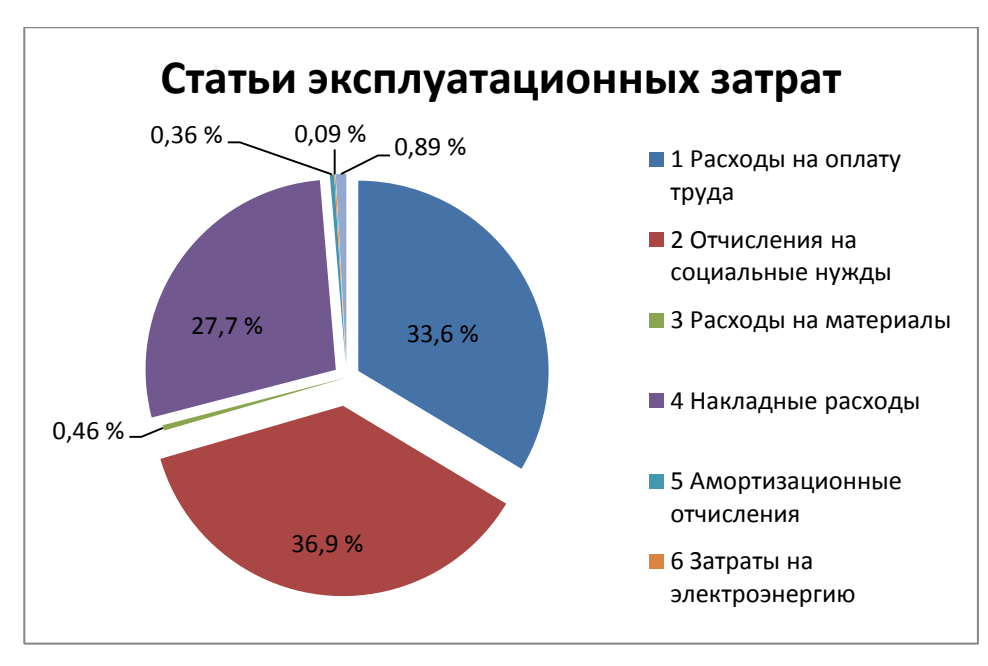

Рисунок 5.1 - Диаграмма эксплуатационных затрат

# **5.3 Расчет доходов**

Ожидаемое на ближайший год число абонентов данной сети составит 1540, из них:

- физические лица 95 % (1463)

- организации 10 % (154).

Внутри компании ценообразование разделяется по разным факторам: по категории потребителей, по определенным льготам.

Коэффициент общей – (абсолютной) экономической эффективности капитальных вложений – при строительстве нового объекта.

Тарифные планы на услуги, предоставляемые компанией (в т.ч. телефония, электронная почта) представлены в таблице 5.4.

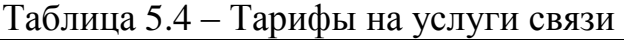

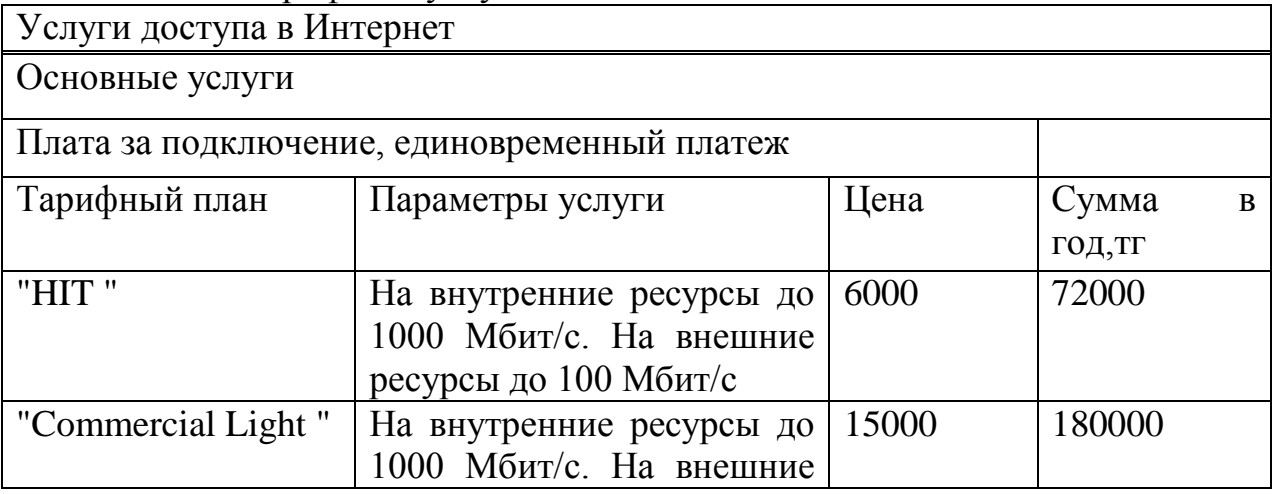

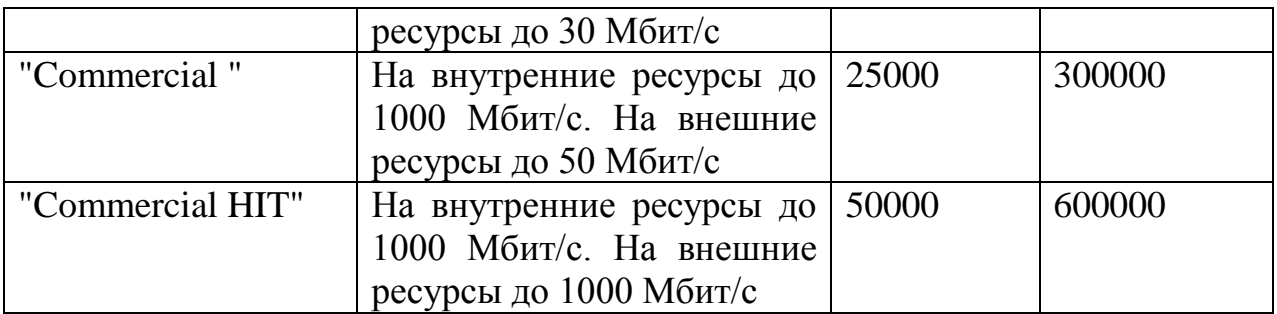

Доходы от каждой категории клиентов вычисляются по формуле:

$$
\overline{\mu}0 = \overline{\mu}101 + \overline{\mu}102 + \overline{\mu}103 + \overline{\mu}\Phi, \tag{5.18}
$$

где ДЮ1 – доходы от юридических лиц первой категории;

ДЮ2 – доходы от юридических лиц второй категории;

ДЮ3 – доходы от юридических лиц третьей категории;

ДФ – доходы от физических лиц.

Как уже было сказано, 10 % из всех абонентов являются юридическими лицами с самыми высокими потребностями на качество и объемы информации. 6% (42) из них будут подключены к тарифному плану "Commercial HIT".

#### ДЮ1 = 93∙60000= 55800000 тенге

Далее следуют организации среднего класса, их количество равно 3 %. Они пользуются тарифным планом Commercial. Доход от такого рода клиентов:

$$
\text{H}O2 = 46.300000 = 13800000 \text{ re} = 13800000 \text{ re} = 1380000 \text{ re} = 1380000 \text{ re} = 1380000 \text{ re} = 1380000 \text{ re} = 1380000 \text{ re} = 1380000 \text{ re} = 1380000 \text{ re} = 1380000 \text{ re} = 1380000 \text{ re} = 1380000 \text{ re} = 1380000 \text{ re} = 1380000 \text{ re} = 13
$$

Последний тип юридических лиц – представители малого бизнеса, их количество равно 1 % (14). Они пользуются тарифным планом Commercial Light. Доход от такого рода клиентов:

#### ДЮ3 =16∙180000= 2880000 тенге

Теперь необходимо вычислить доход, получаемый от подключения физических лиц. Их общее количество равно 1260. Усреднив значения тарифных планов, предположим следующее – каждый абонент будет иметь такой набор услуг: тарифный план HIT.

$$
\text{µ} = 1463.72000 = 105336000 \text{ re} = 103336000 \text{ re} = 10333
$$

Таким образом, общий годовой доход, получаемый от всех категорий пользователей, составит:

 $\text{A}0 = 55800000+13800000+12880000+105336000=187816000 \text{ re-}$ 

Тогда прибыль без учета налогов будет равна:

$$
\Pi = \text{A}o - 3\mathbf{p} - \text{K}\mathbf{p} \tag{5.19}
$$

$$
\Pi = 187816000 - 156247878 - 8831432 = 22736690
$$

Налог на прибыль для юридических лиц составляет 20%, тогда чистая прибыль равна:

$$
H\Pi = \Pi - \Pi \cdot 0.2 = \Pi \cdot 0.8 \tag{5.20}
$$

$$
4\text{II} = 22736690 \cdot 0,8 = 18189352 \text{ metre}
$$

#### **5.4 Расчет экономической эффективности проекта**

Для расчета срока окупаемости необходимо знать величину абсолютной экономической эффективности.

Абсолютная экономическая эффективность определяется как отношение чистого дохода (ЧП) к стоимости капитальных вложений:

$$
E = \text{4H/K} \tag{5.21}
$$

$$
E = 18189352 / 14244245 = 1,27
$$

Расчетный срок окупаемости определяется как величина, обратная экономической эффективности:

$$
T = 1/E \tag{5.22}
$$

$$
T = 1/0,89=0,78
$$

Таким образом, срок окупаемости проекта составляет 8 месяцев.

Показатели экономического эффекта системы передачи данных приведены в таблице 5.5.

Таблица 5.5 – Показатели экономического эффективности проектируемой сети <u> 1980 - Johann Stoff, deutscher Stoffen und der Stoffen und der Stoffen und der Stoffen und der Stoffen und de</u>

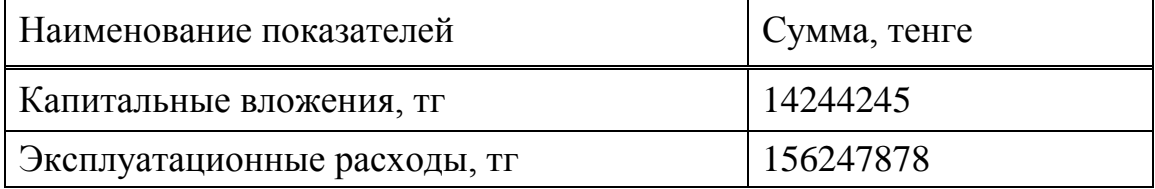

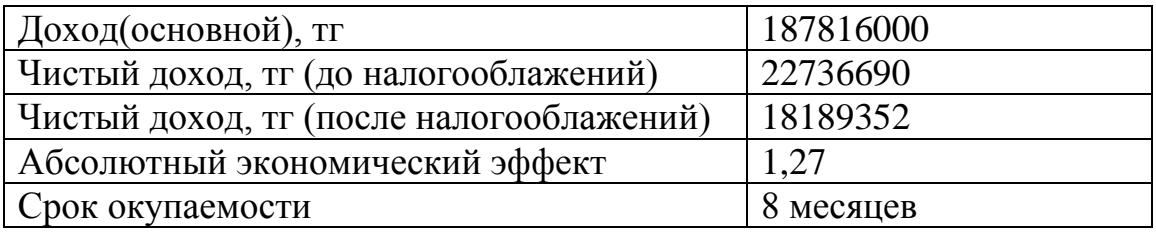

Так же определим капитальные вложения методом расчета абсолютной величины чистого дохода NPV.

Коэффициент PV – это коэффициент дисконтирования или норматив приведения, при установлении которого следует учитывать инфляционное изменение покупательной способности денег в течение рассматриваемого периода времени, необходимость обеспечения минимального гарантированного уровня доходности и риск инвестора.

Общая накопительная величина дисконтированных доходов рассчитывается по формуле:

$$
PV = \frac{4\Pi}{(1+r)^n},\tag{5.23}
$$

где: r – ставка дисконты, а n – год

$$
PV = \frac{4\pi}{(1+0.15)^{1}} = \frac{18189352}{(1+0.15)^{1}} = 15816829
$$

$$
PV = \frac{4\Pi}{\left(1 + 0.15\right)^2} = \frac{18189352}{\left(1 + 0.15\right)^2} = 7908414
$$
TT.;

Тогда чистая приведенная стоимость проекта будет рассчитываться по формуле:

$$
NPV = \sum_{t=1}^{n} PV - K
$$
\n(5.24)

где NPV – чистая приведенная стоимость, тенге;

PVt– текущая стоимость доходов, тенге;

E – ставка дисконтирования;

К – капиталовложения, тенге.

$$
NPV = (15816829 + 7908414) - 14244245 = 9480998
$$

NPV больше нуля следовательно в течение своей экономической жизни проект возместит первоначальные затраты и обеспечит получение прибыли.

Определим индекс рентабельности проекта - отношение суммарного дисконтированного дохода к суммарным дисконтированным затратам, вычисляется по формуле

$$
PI = \sum_{t=1}^{n} PV/K
$$
\n(5.25)

 $PI = (15816829 + 7908414)/14244245 = 1,66$ 

Индекс рентабельности больше 1, значит, проект стоит принять. Определим дисконтированный период окупаемости DPP по формуле:

$$
DPP = t + \frac{K_{\text{BJ}} - (\Pi_1 + \Pi_2 + ... + \Pi_{n-1})}{\Pi_n}, \qquad (5.27)
$$

t – год, за который капитальные вложения окупятся;

Квл – капитальные вложения;

П – прибыль по годам.

В нашем случае, вместо значений прибыли возьмем значение чистой прибыли с учетом дисконтирования. Учитывая, что по результатам вычисления без учета дисконтирования, проект окупится за 8 месяцев, возьмем  $t=1$ :

$$
DPP = 1 + \frac{14244245 - 15816829}{7908414} = 1,1
$$
<sub>POJA</sub>

то есть, с учетом дисконтирования, срок окупаемости увеличится до 1,1 года.

Исходя из вышеприведенного финансово-экономического обоснования дипломного проекта, можно сделать вывод, что данный проект является экономически выгодным и эффективным, так как срок окупаемости с учетом дисконтирования не превышает 5 лет и равен 1,1 года.

## **Заключение**

В этом дипломный проект рассмотрел организацию широкополосного телекоммуникационной сети передачи данных "последней мили" в городских условиях.

общая информация об организации широкополосной сети "последней мили" связи к абоненту были рассмотрены. Методы организации гибридной широкополосной сети "последней мили" на базе технологий FTTx. Проведен сравнительный анализ технологий "волоконно-точка X». Различные виды оптических сетей доступа архитектур. Абстрактные свойства сети и оборудования на основе технологии абонентского широкополосного доступа FTTB и FTTH. Подобранное оборудование проектируемой сети

Расчет параметров гибридной широкополосной сети данных "последней мили", которая состоит из оптической части по FTTH технологии и широкополосных беспроводных сетей Wi-Fi доступа.

Результаты деятельности в области здравоохранения и безопасности, и представил бизнес-план, который доказал свою эффективность.

В общем, цели и задачи, поставленные перед проектом выполнены.

## **Список литературы**

1 http://www.olencom.net/journals.phtml?id=1020

2 http://www.ftth.ru/networks-fttx/

3 http://www.microduct.ru/htmlpages/Show/technology/

4 http://www.microduct.ru/Upload/files/Cisco\_FTTH\_architecture.pdf Cisco Архитектура оптических сетей доступа FTTH (Fiber-to-the-Home). Официальный документ

5 http://www.ftth.ru/networks-fttx/shem/

6 https://www.tinvest.ru/resheniya-pon-fttx/genexis/arkhitektura-ftth-seti

7 http://www.si3000.ru/solution/fttx/

8 http://www.osp.ru/lan/2010/06/13002983/ Барсков А. «Журнал сетевых решений/LAN» №6-2010

9 Н.И.Горлов, Ж.А. Михайловская, Л.В. Первушина «Проектирование магистральных и внутризоновых ВОЛП» Методические указания. – Новосибирск, 2013.

10 Р.Р.Убайдулаев. Волоконно-оптические сети. Москва: Эко-Трендз, 2001.

11 Бутусов, С.М. Верник и др. Волоконно-оптические системы передачи. Москва: Радио и Связь, 2010г.

12 FTTX: где оптимальное место для "x"(Журнал "Сети и системы связи" №9, сентябрь 2008)

13 Бителева А.В. Перспективы технологии FTTH/FTTB в кабельных сетях. «Теле-Мульти-Медиа» журнал по широкополосным сетям и мультимедийным технологиям, июнь 2008

14 Спирин В.Н. Варианты реализации широкополосной сети по технологии "волокно в дом". «Теле-Мульти-Медиа» журнал по широкополосным сетям и мультимедийным технологиям. июнь 2009

15 Константинов Е. Реалии широкополосного доступа, или о том, чем Россия пока не избалована//Вестник связи, 2012, № 6.

16 Чупраков К.И. Сеть вашему дому!.//Вестник связи, 2012 №8. стр. 54 - 63

17 Гургенидзе А.Т., Кореш В.И. Мультисервисные сети и услуги широкополосного доступа – Наука и техника, 2009

18 Коньшин С.В., Клочковская Л.П. Расчет параметров беспроводной связи. Учебное пособие. АИЭС, Алматы, 2009.

19 Клочковская Л.П., Самоделкина С.В. Мобильные многоканальные технологии GSM и услуги компаний сотовой связи. Сборник задач, Алматы, АУЭС, 2011

20 Баклашов Н.И., Китаева Н.Ж., Терехов Б.Д. Охрана труда на предприятиях связи и охрана окружающей среды: Учебник. – М.: Радио и связь, 2008

21 Бобкова О.В. Охрана труда и техника безопасности при работах с ПК. Омега-Л; 2009

22 Верховский Е.И. Пожарная безопасность на предприятиях радиоэлектроники. – М.: Высшая школа, 2008

23 Долин П.А. Основы техники безопасности в электроустановках. – М.: Энергоатомиздат, 2001

24 Беляров Ю. А., Хлопков В. В. Охрана труда в организациях связи. Практические рекомендации, М., Книжный мир; 2004

25 Берикулы А.. Дипломное проектирование. – Алматы: АИЭС, 2007

26 Голубицкая Е.А., Жигульская Г.М. Экономика связи. – М.: Радио и связь, 2010

27 Гончарук В.Д., Канаев Н.Я. Экономика, организация и планирование предприятий связи. М., 2009

28 Инструкции по планированию, учету и калькулированию себестоимости продукции и услуг на предприятиях, Астана, 2009

29 Положением о составе затрат на производство продукции, выполнение работ и оказание услуг, Р К, Астана, 2008

# **Приложение А**

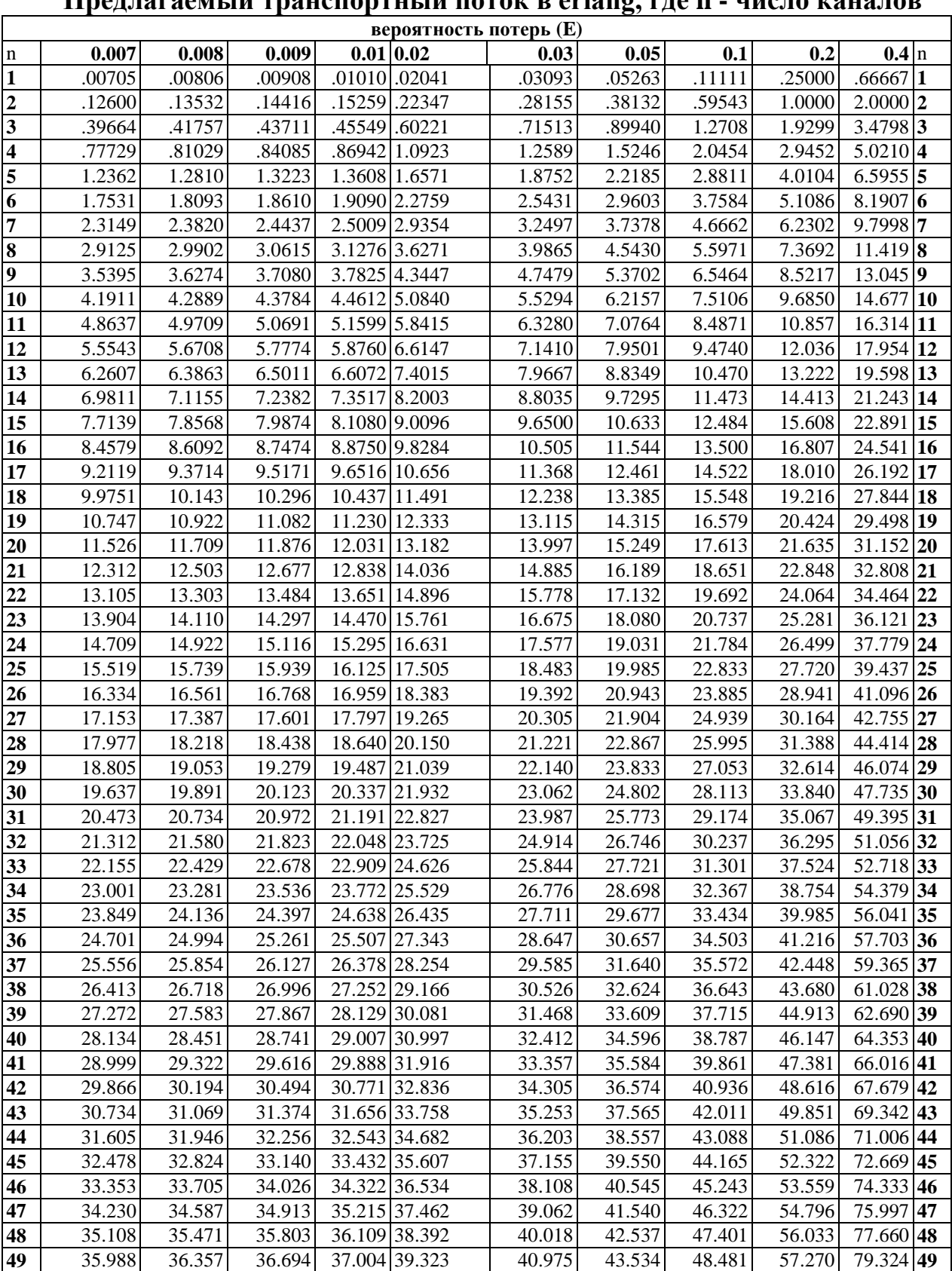

## **Предлагаемый транспортный поток в erlang, где n - число каналов**

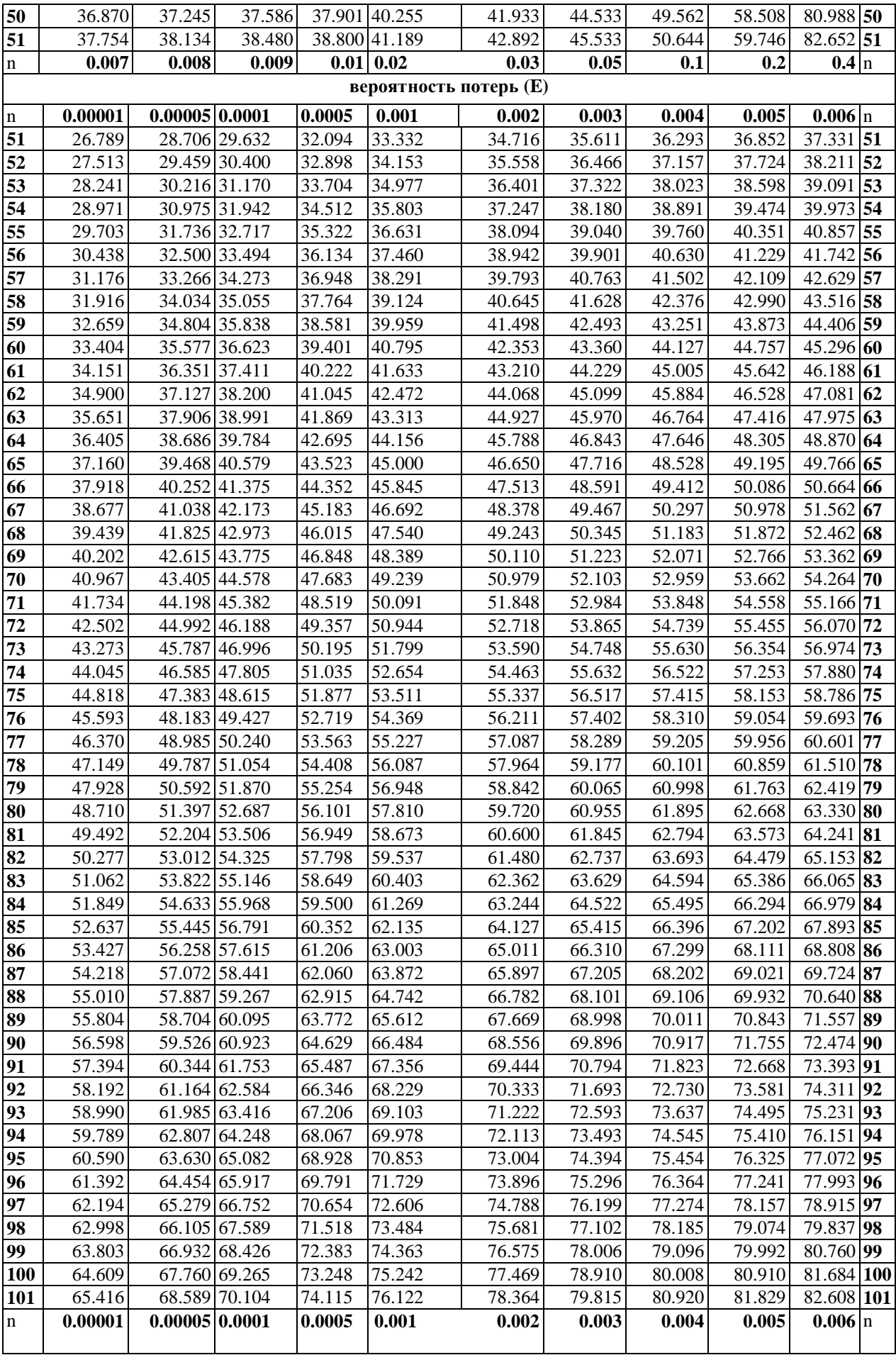
**вероятность потерь (E)**